## PIC Assembly Language and Instruction set

 $\mathcal{L}$ 

T

# PIC Assembly Code

Label OpCode f, F(W) ; comments Instruction from to

 $f =$ Source: name of special-purpose register or RAM variable F = Destination is f

W=Destination is Working register

#### Assembly – Guideline (Microchip)

✔Mnemonics (Opcodes) --- lower case Examples, movf, addwf  $\blacktriangleright$  File registers --- Upper case Examples, FSR, STATUS, RP1 ✔Label --- mixed caseExamples, Mainline, LoopTime.

### PIC Macro Assembler

**✓ Create your own instructions from** sequence of PIC instructions

– Format

….

PIC instruction... ;sequence of PIC PIC instruction… ; instructions

Name macro ;declare macro name

PIC instruction

endm ;end of this macro

## PIC Macro Assembler -Examples

 $\vee$  Create macro instruction to select Bank 0 and Bank 1 of register files Bank0 macro bcf STATUS, RP0 ;clear RP0 bit endmBank1 macro bsf STATUS, RP0 ;set RP0 bit endm

# PIC Macro Support

 $\vee$  Macro definitions can be inserted into a source file at any place before it is invoked  $\blacktriangleright$  Macro definitions can also be place in a separate file called MACROS.INC and then "included" into the source file with

Include "C:\MPLAB\MACROS.INC"

# PIC Macro Support

 $\vee$  Macro definitions can be inserted into a source file at any place before it is invoked ✔Macro definitions can also be place in a separate files and then "included" into the source file, e.g.

Include "C:\MPLAB\MACROS.INC"

Note: each macro will add code to the object file only if it is invoked one or more times.

# PIC Macro Support (Cont.)

✔ Microchip supports multiplication and division operations with dozens of macros for both signed and unsigned integers having lengths of 8,16,24 and 32 bits. ✔ Where? ….WWW.Microchip.com

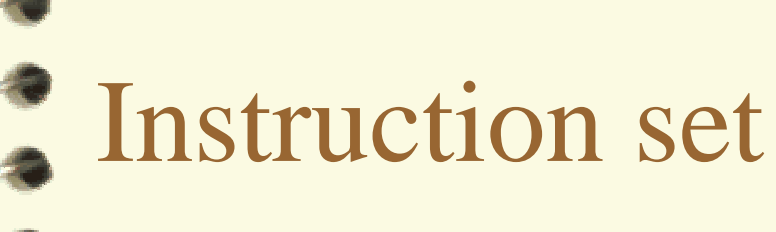

#### **Add Literal and W**

[label] ADDLW

Syntax:

**ADDLW** 

Operands:

Operation:

Status Affected:

Description:

 $(W) + k \rightarrow W$ 

 $0 \le k \le 255$ 

 $C, DC, Z$ 

The contents of the W register are added to the eight bit literal 'k' and the result is placed in the W register.

k

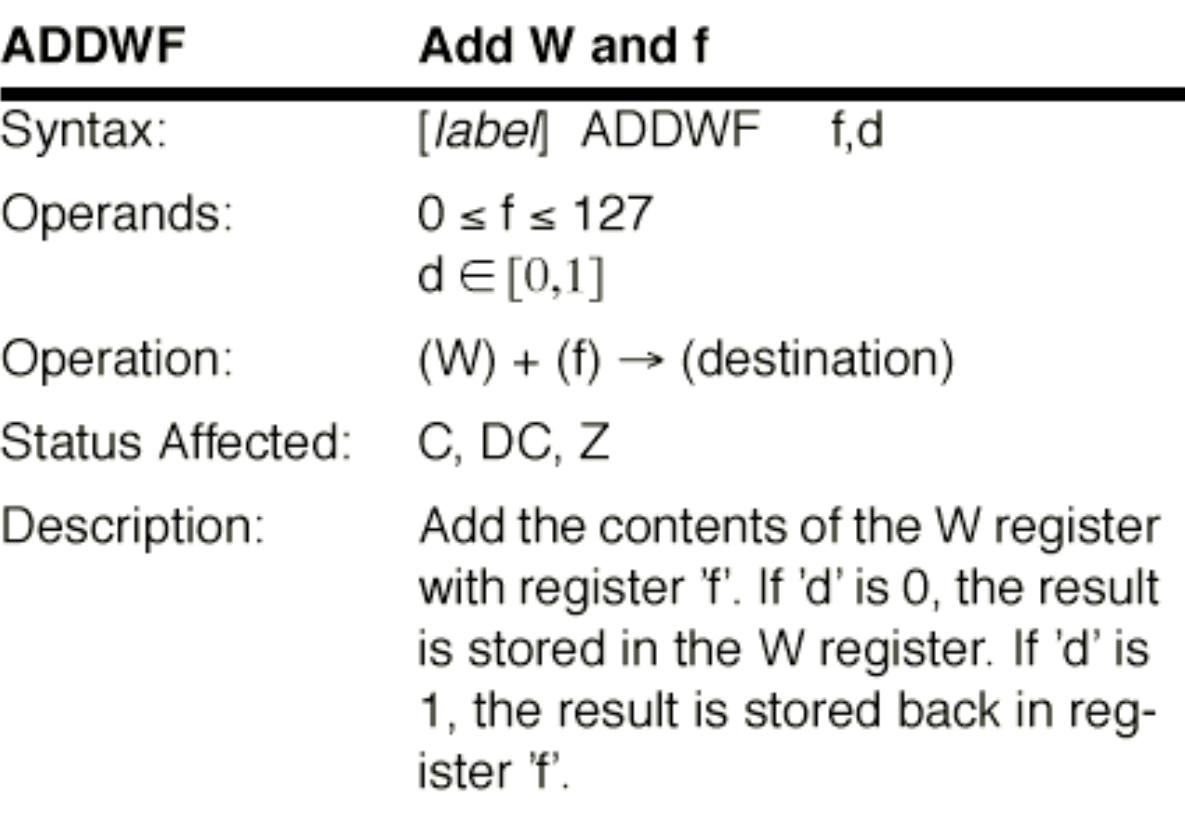

# STATUS register: C, Carry bit

#### **◆ Add Instruction**

 PIC ALU performs 8-bit unsigned addition • Examples

**movlw 25 ;load W with 25 addlw 112 ;add 112 to W** 

**0001 1001 ; 25**  $\frac{0111\ 0000}{0}$ ; 112  $\uparrow$ **0 1000 1001 ; 137 Carry bit W = 137 and C bit =0** 

**movlw 25 ;load W with 25 addlw 250 ;add 250 to W 0001 1001 ; 25 1111 1010 ; 250 0001 0011 ; 19! Carry bit W = 19 and C bit =1 +**

## STATUS register: DC(Digit Carry)

- ✔DC, or Digit Carry, bit indicates a carry from bit 3 to the bit 4 during an 8-bit addition/subtraction
- ✔ Useful when adding/subtracting BCD numbers
	- Can be use as a signal to adjust the BCD
	- Example **DC = 1 B'0011 1000' ; 38 BCD B'0011 1000' ; 38 BCD B'0111 0000' ; 70 (result from binary addition) <u>0110</u>' ; Add 6 to correct the result 11 0110': 76 BCD! + (Binary) 43**

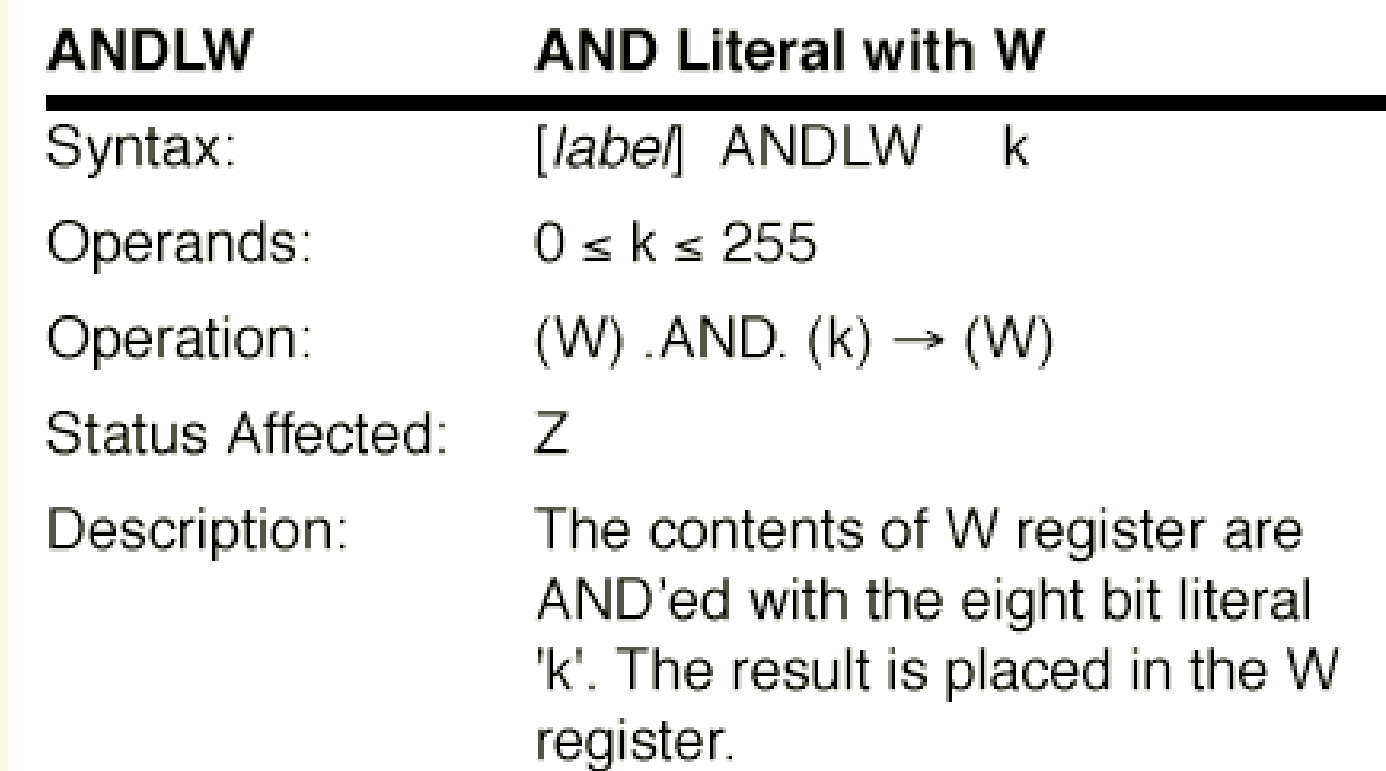

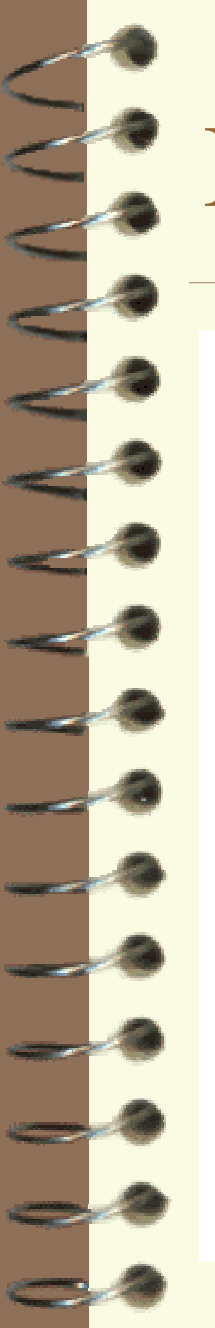

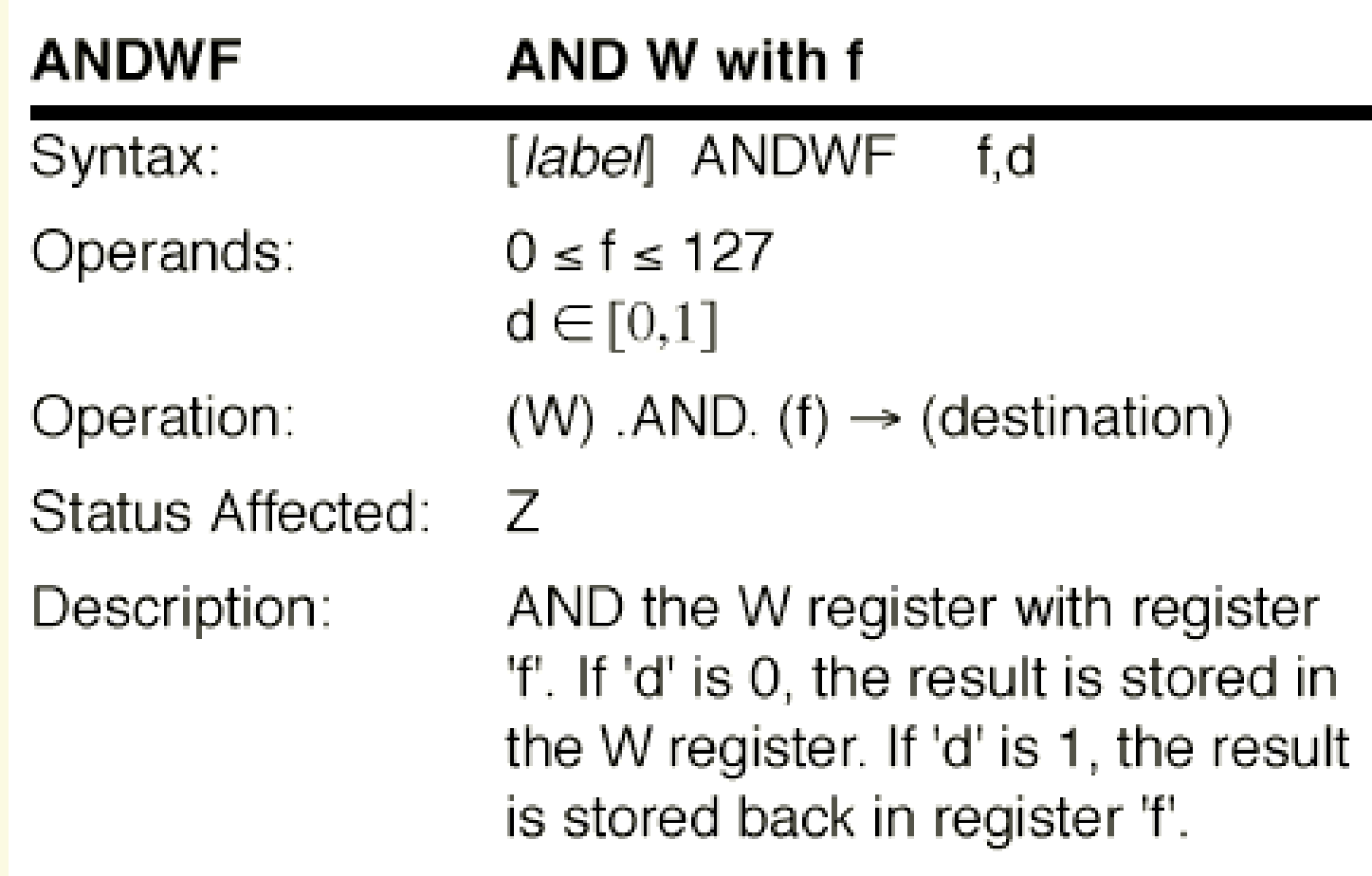

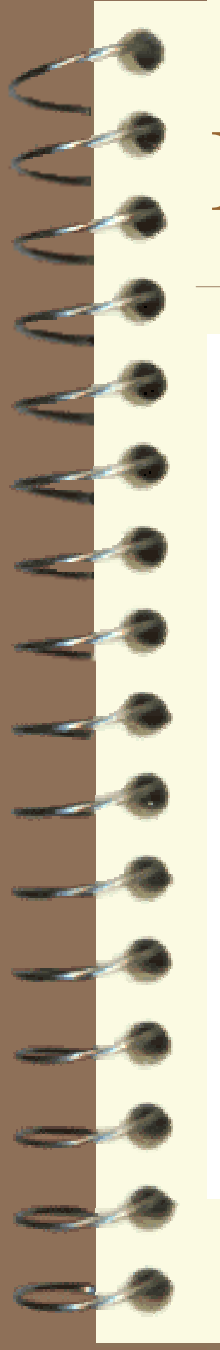

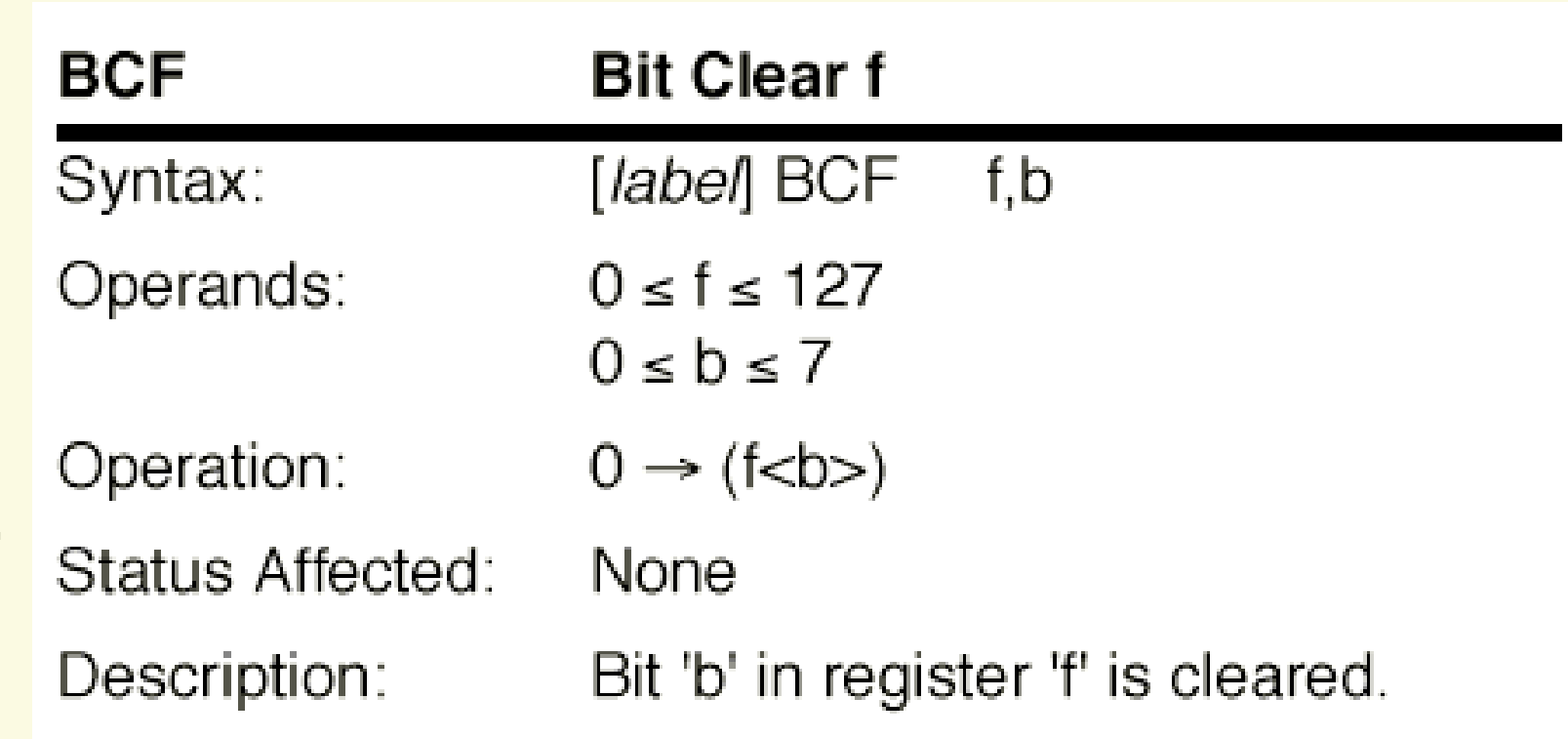

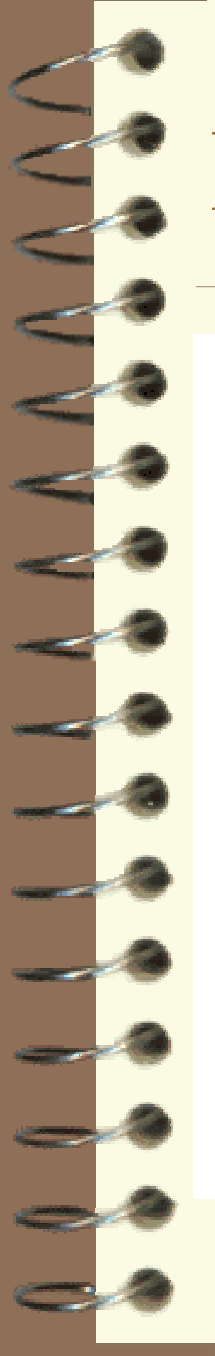

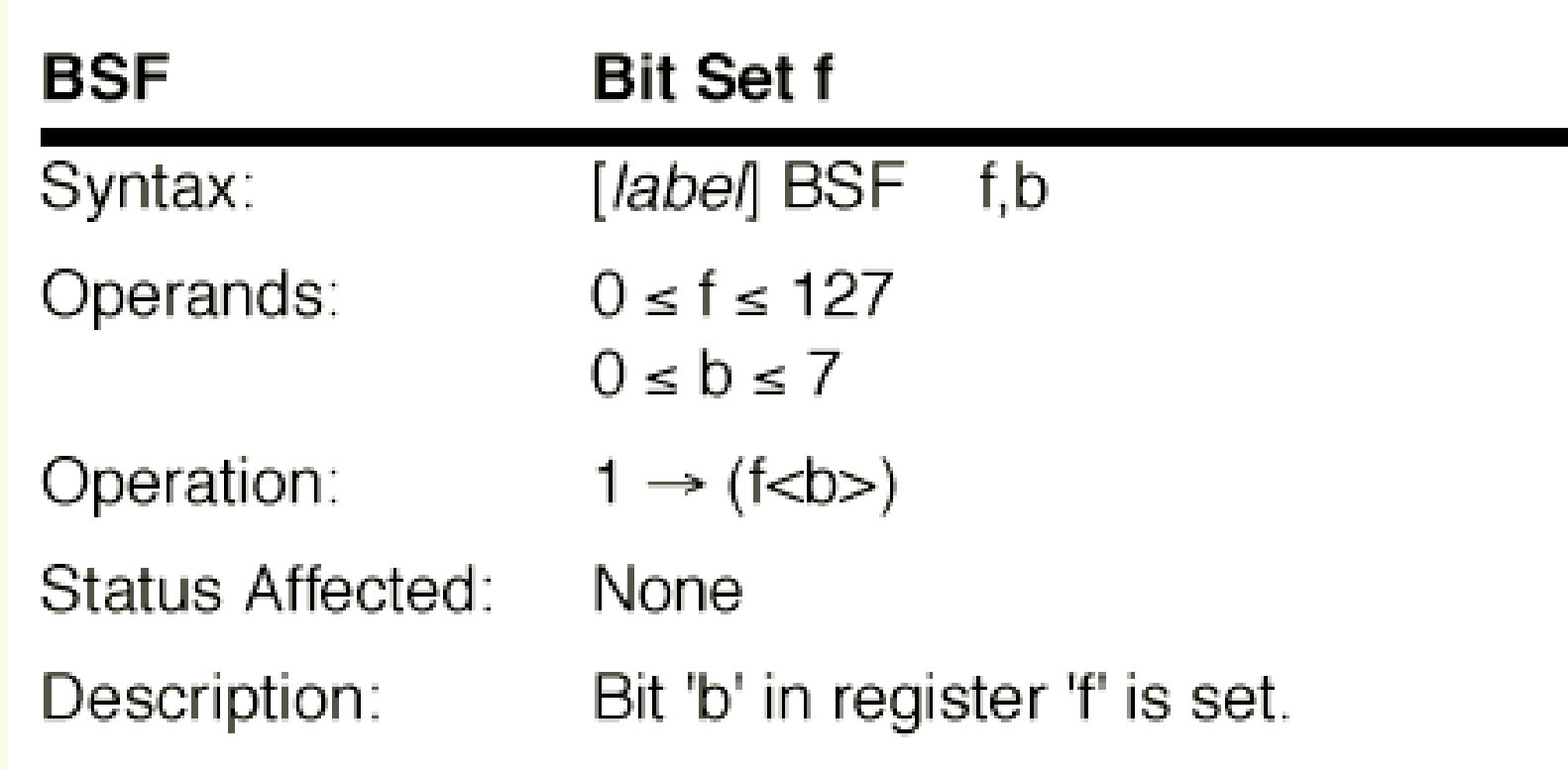

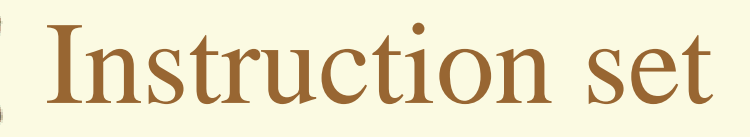

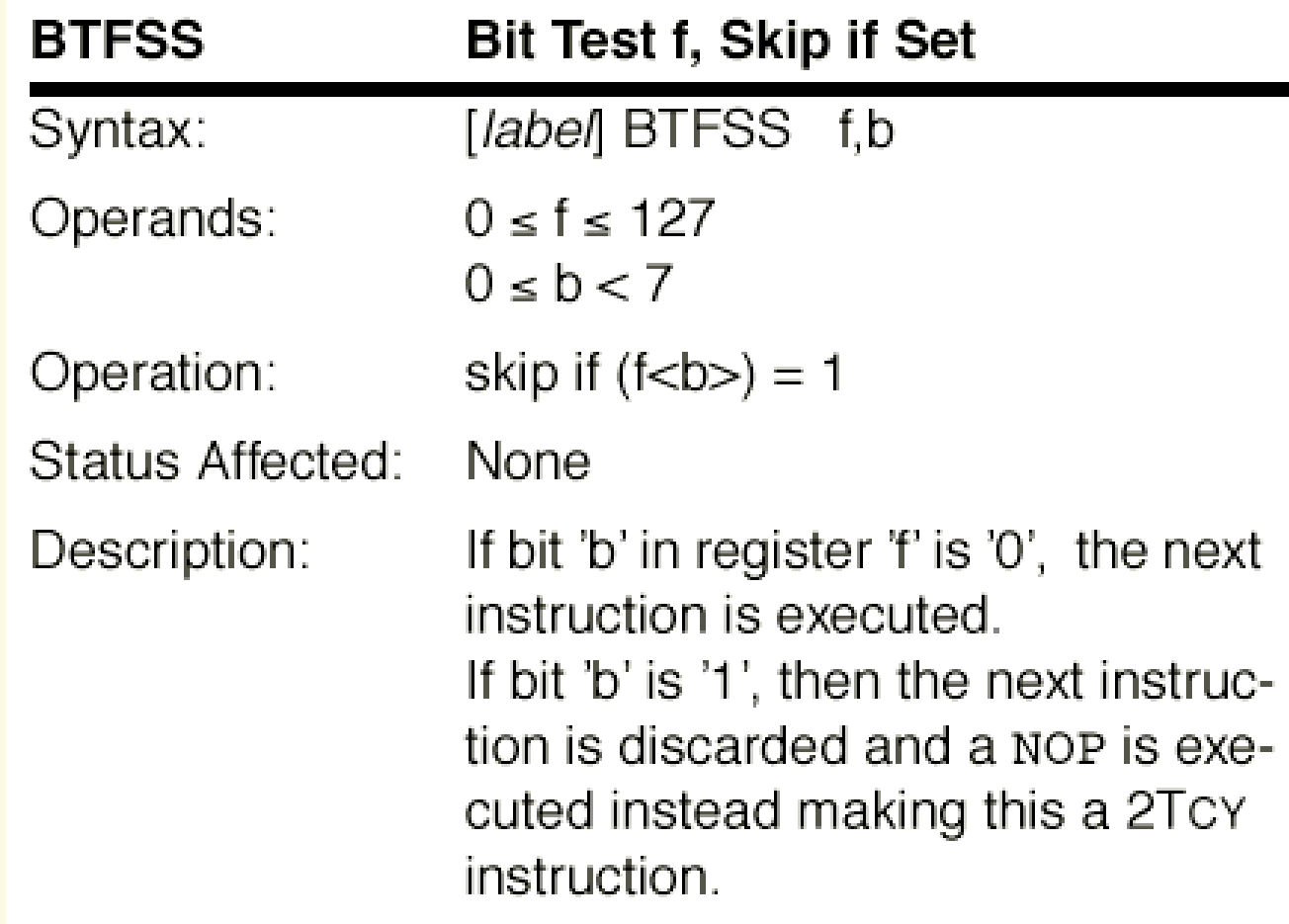

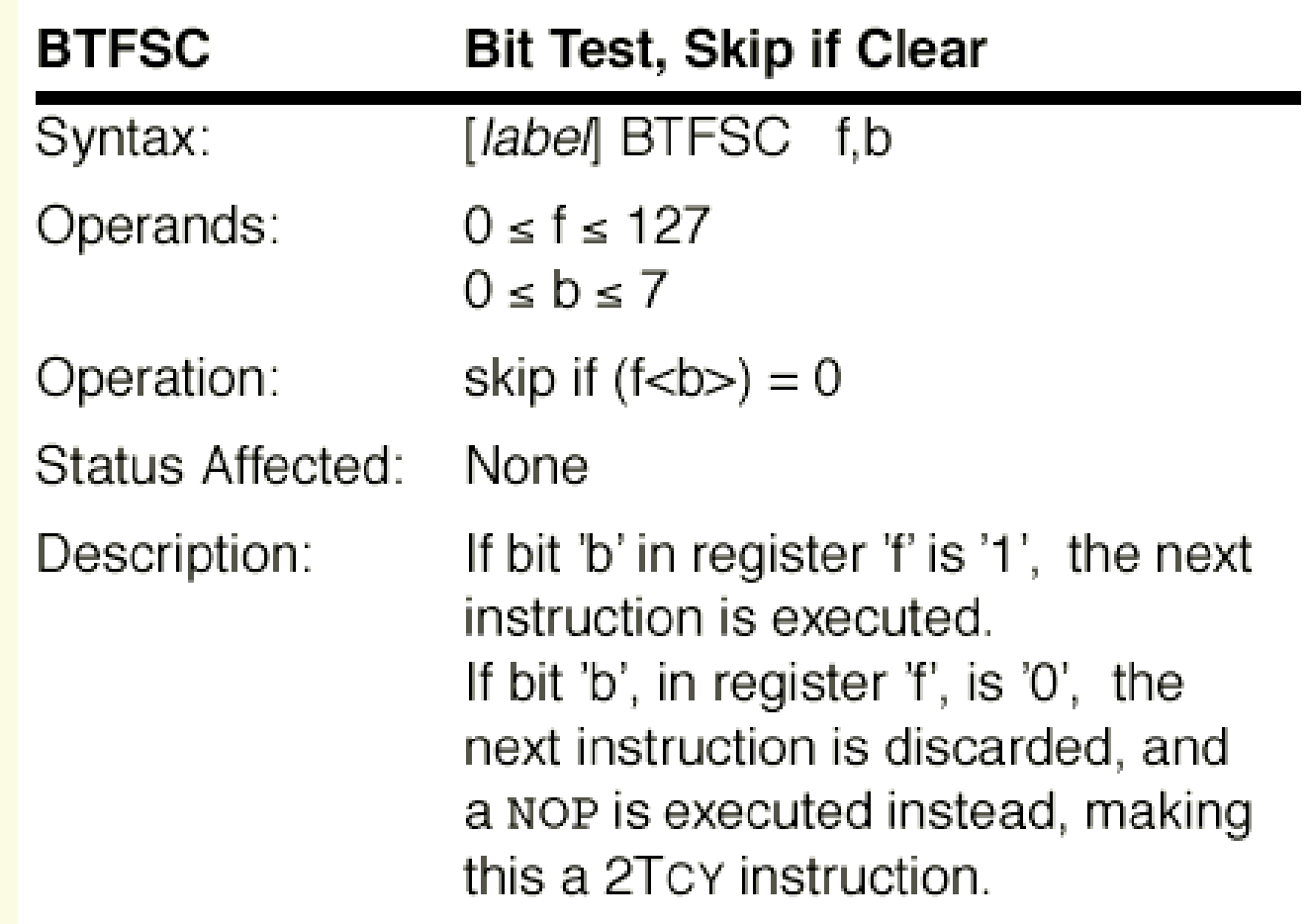

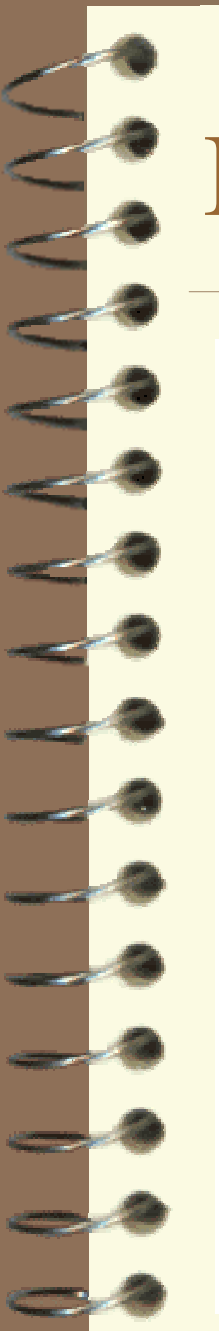

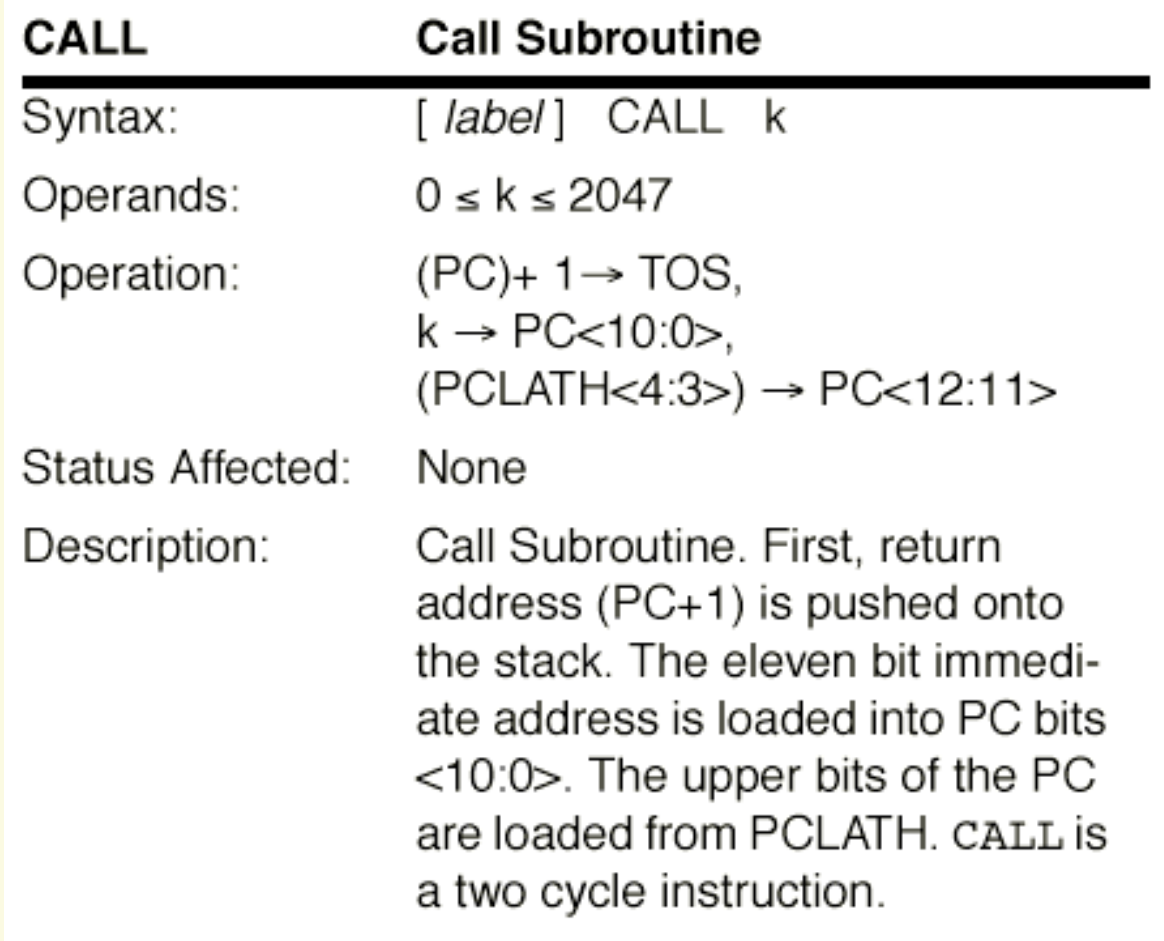

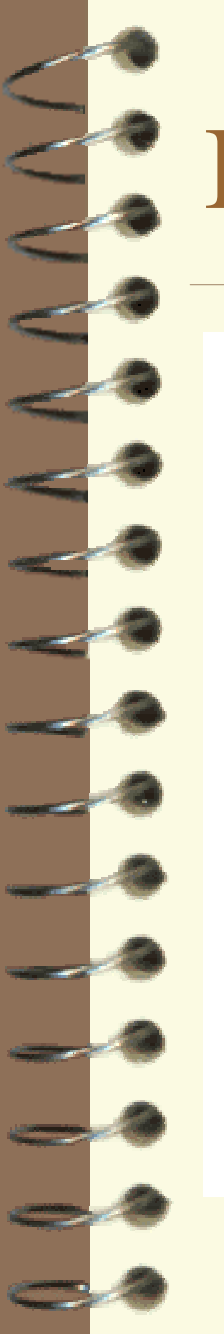

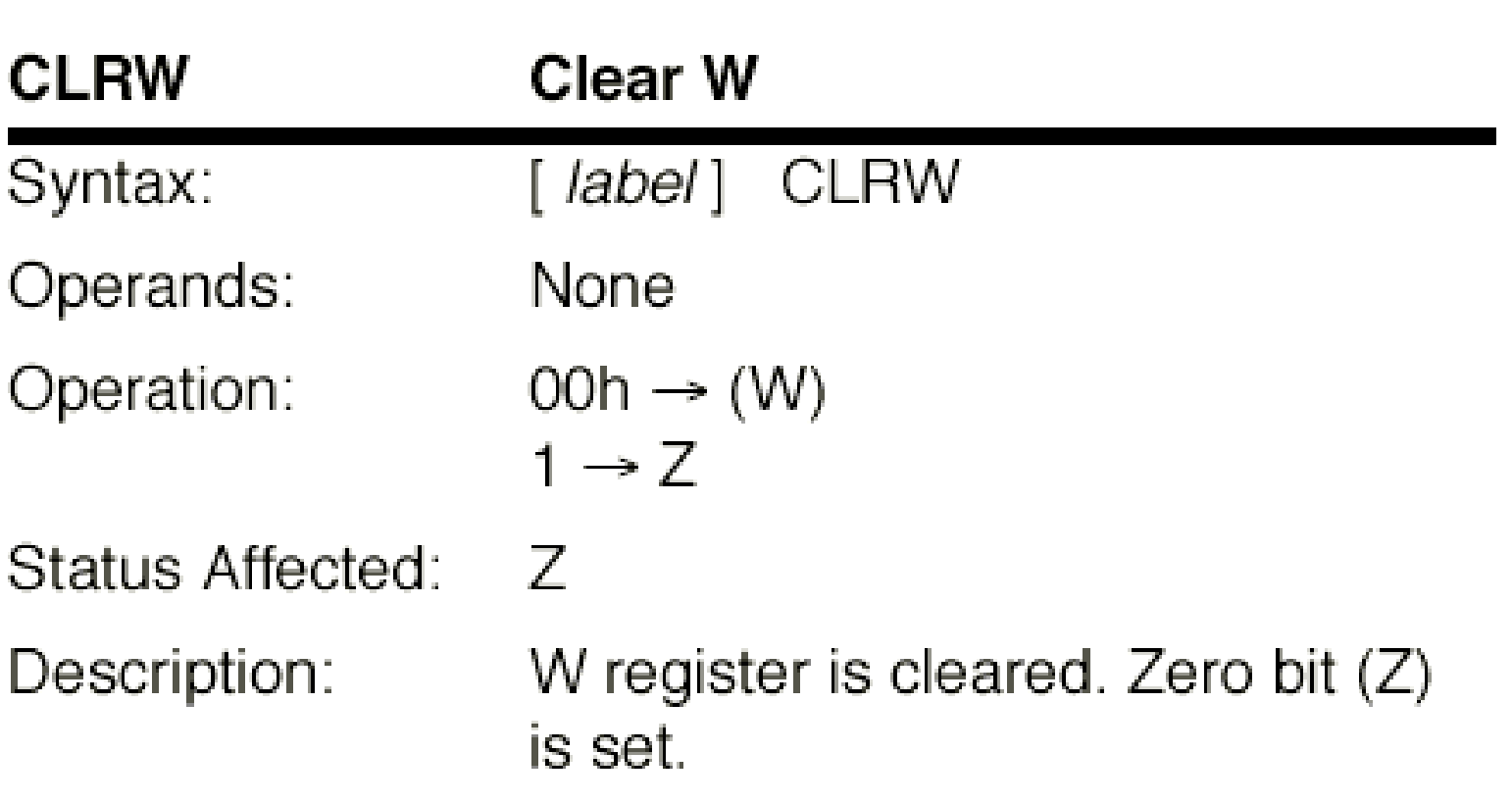

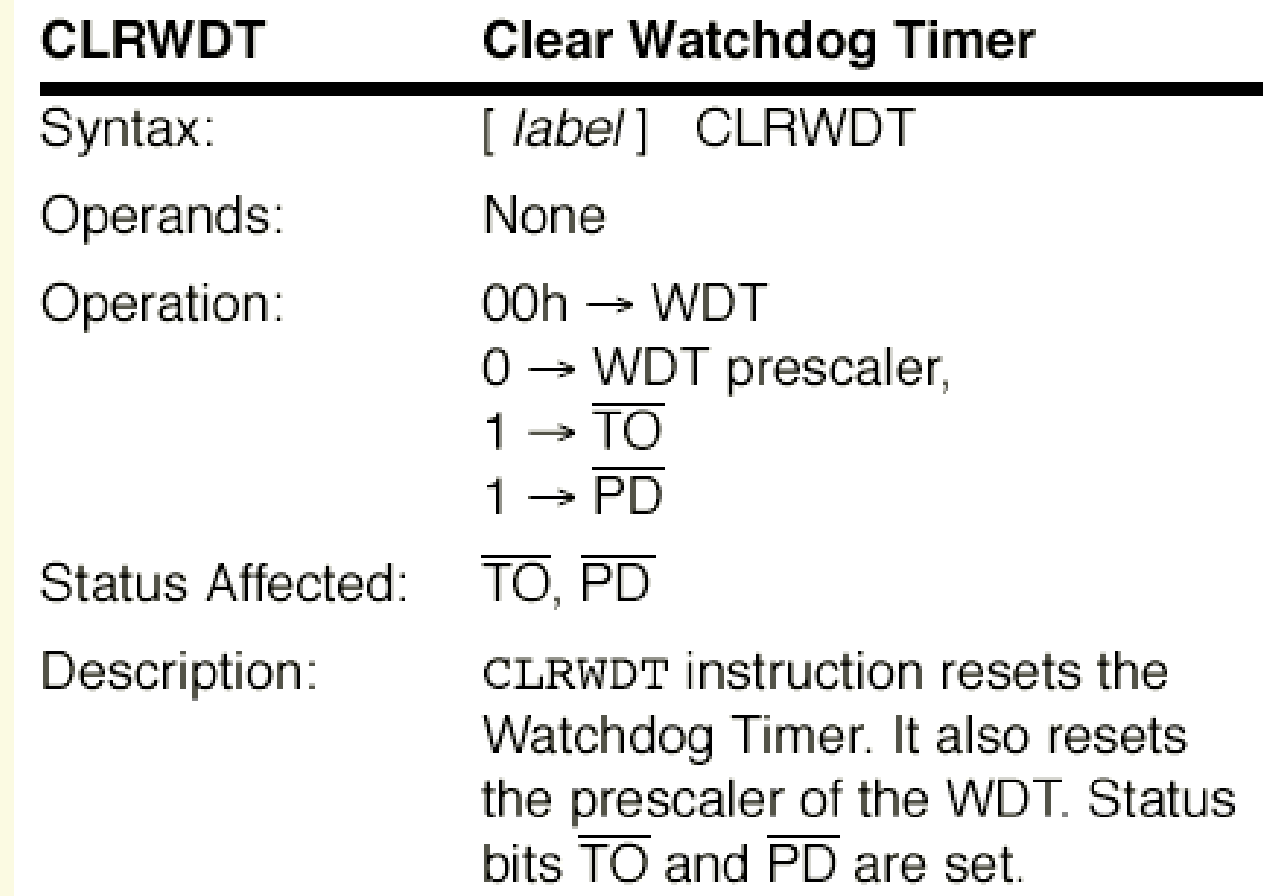

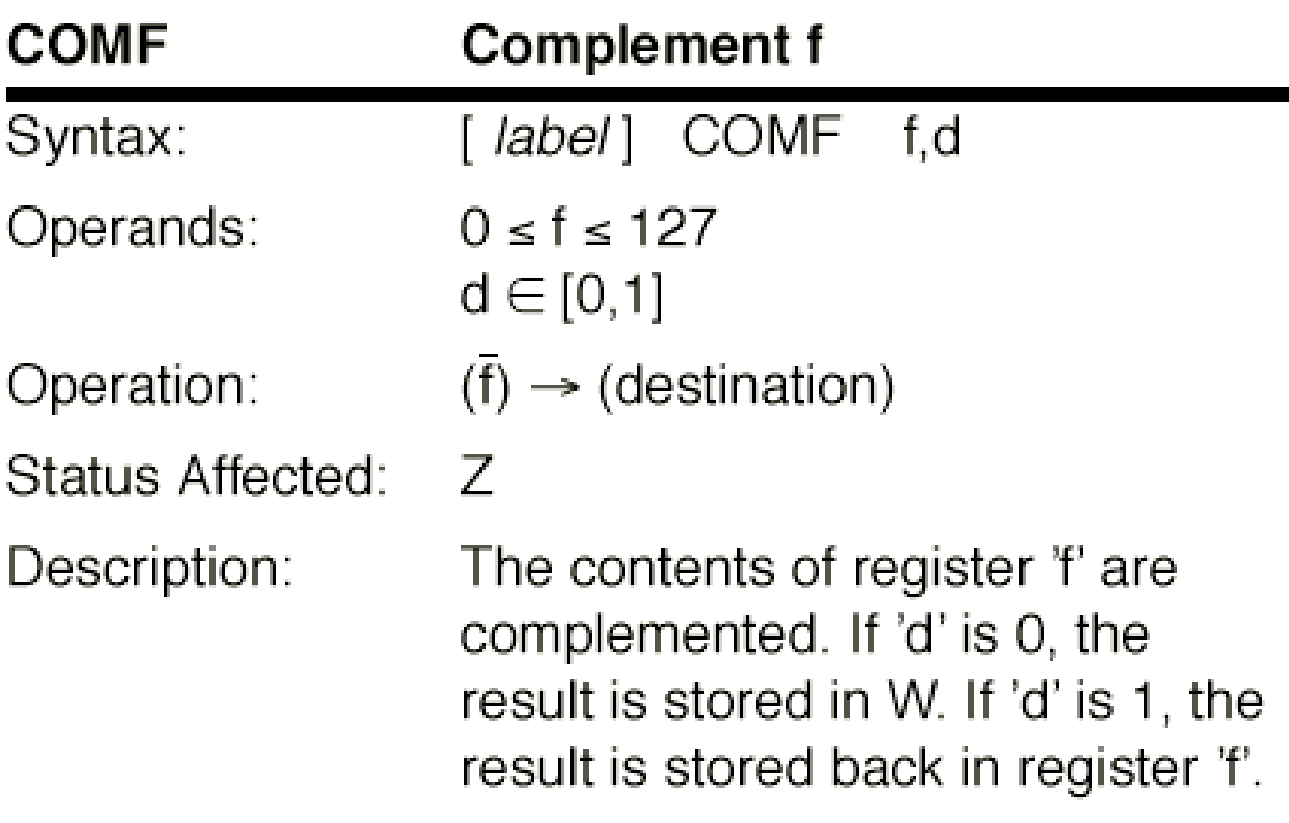

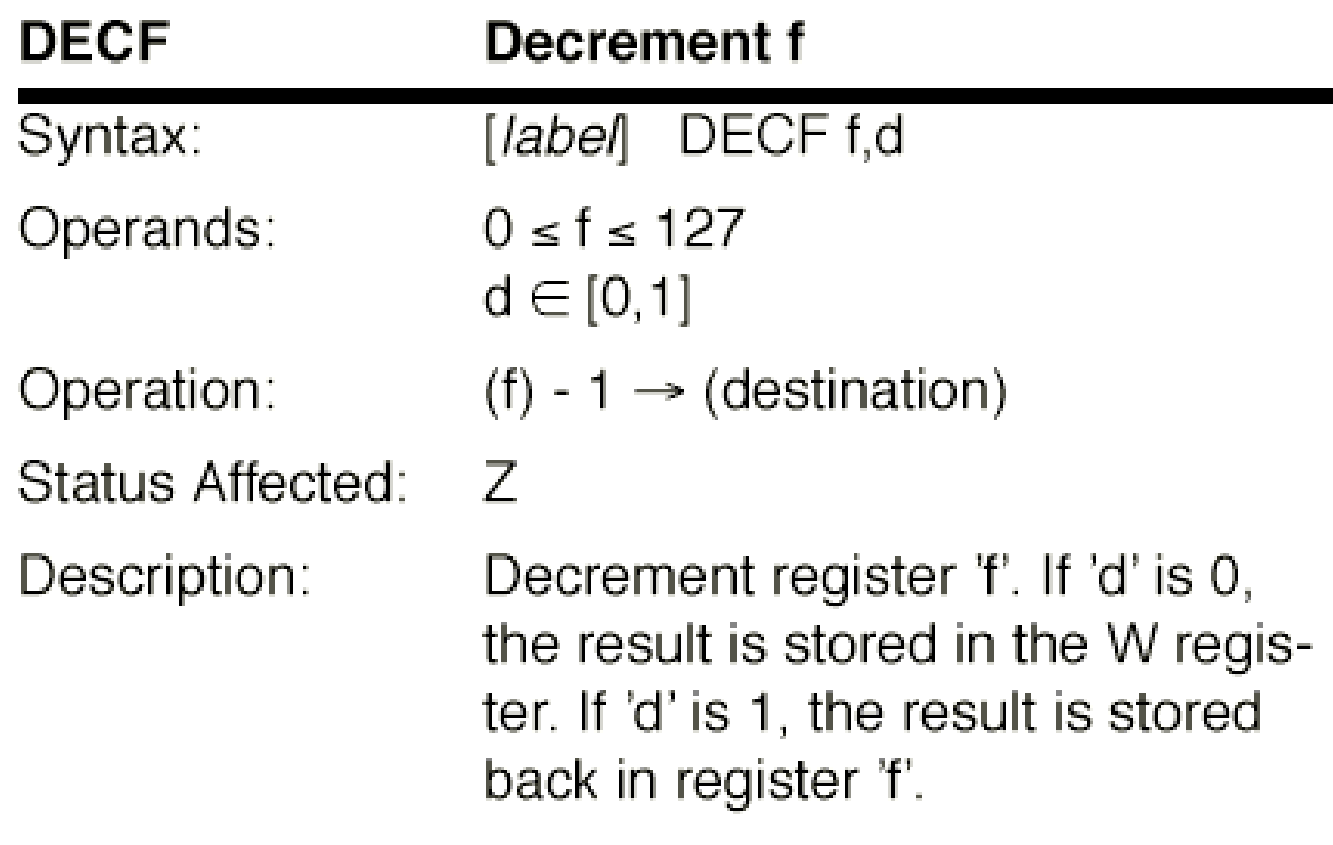

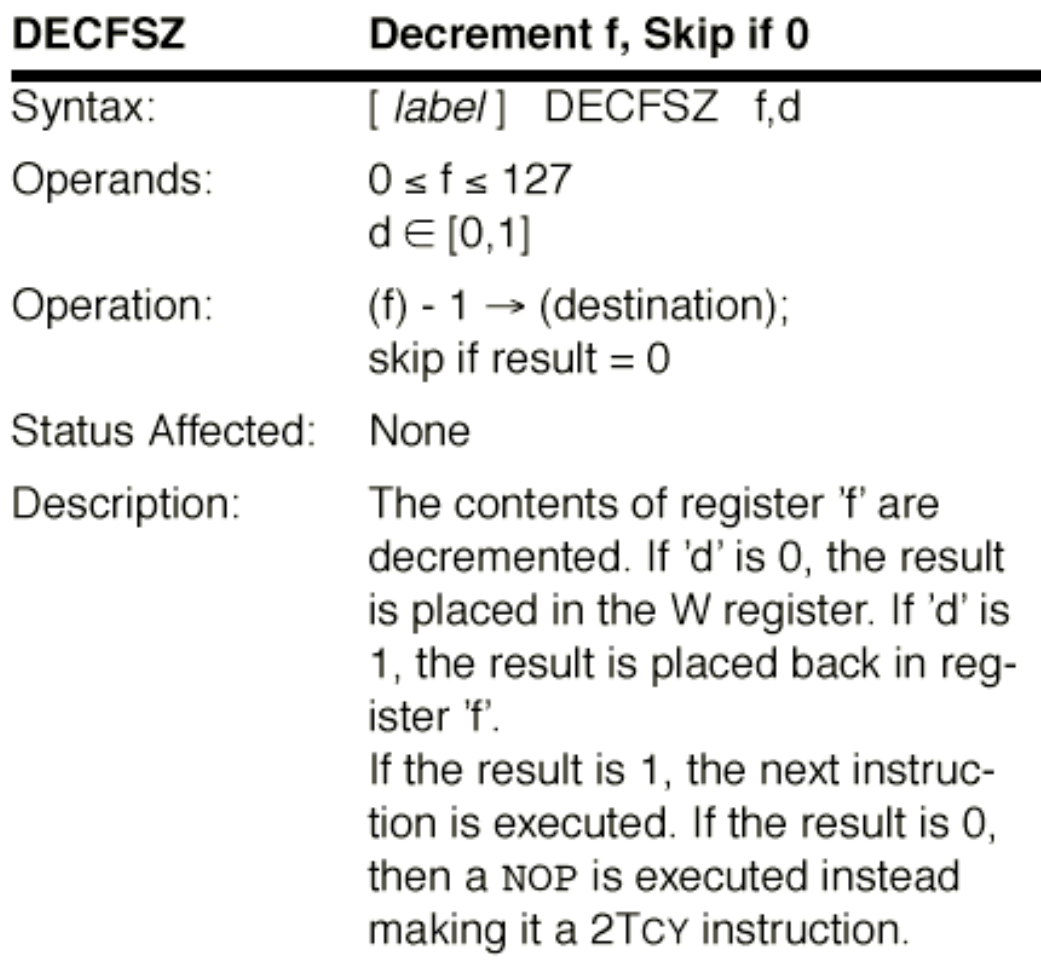

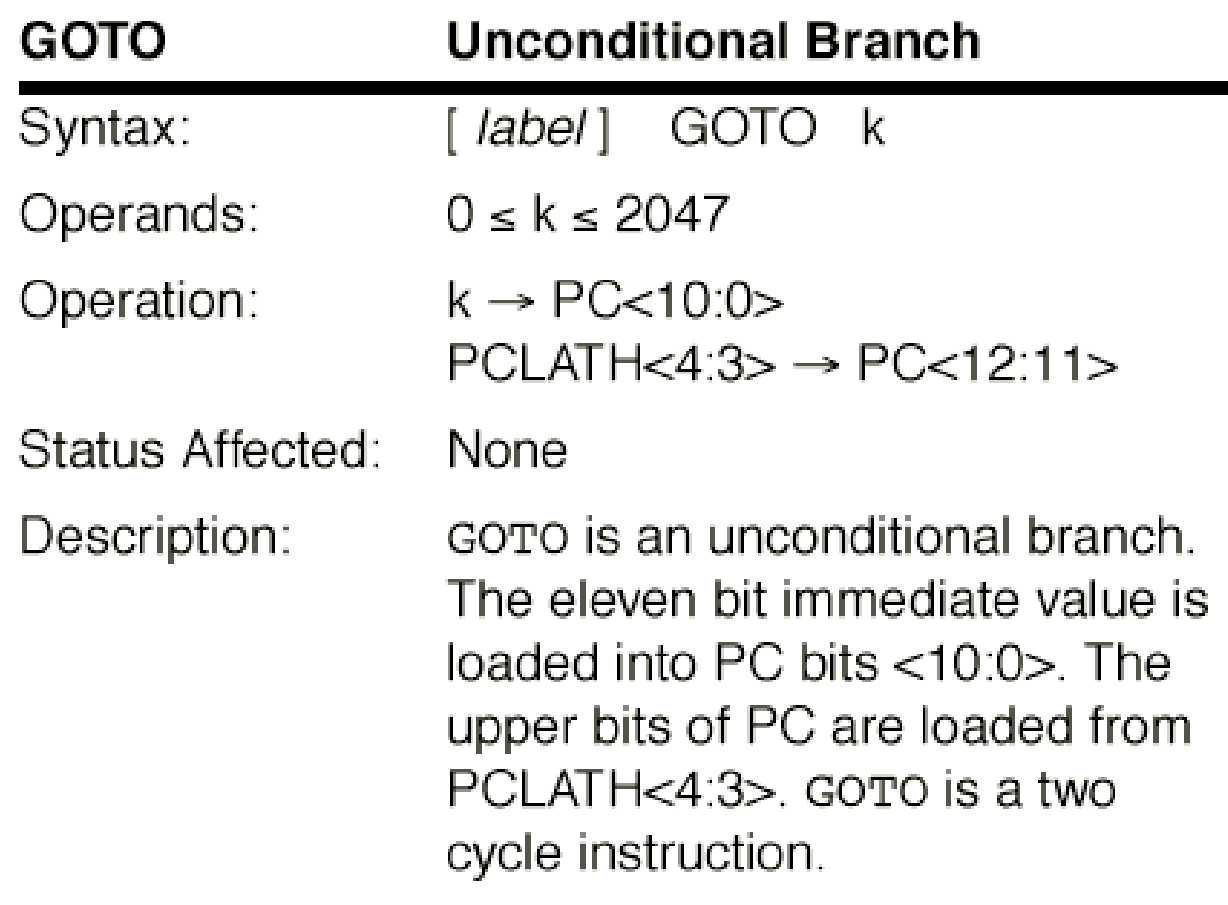

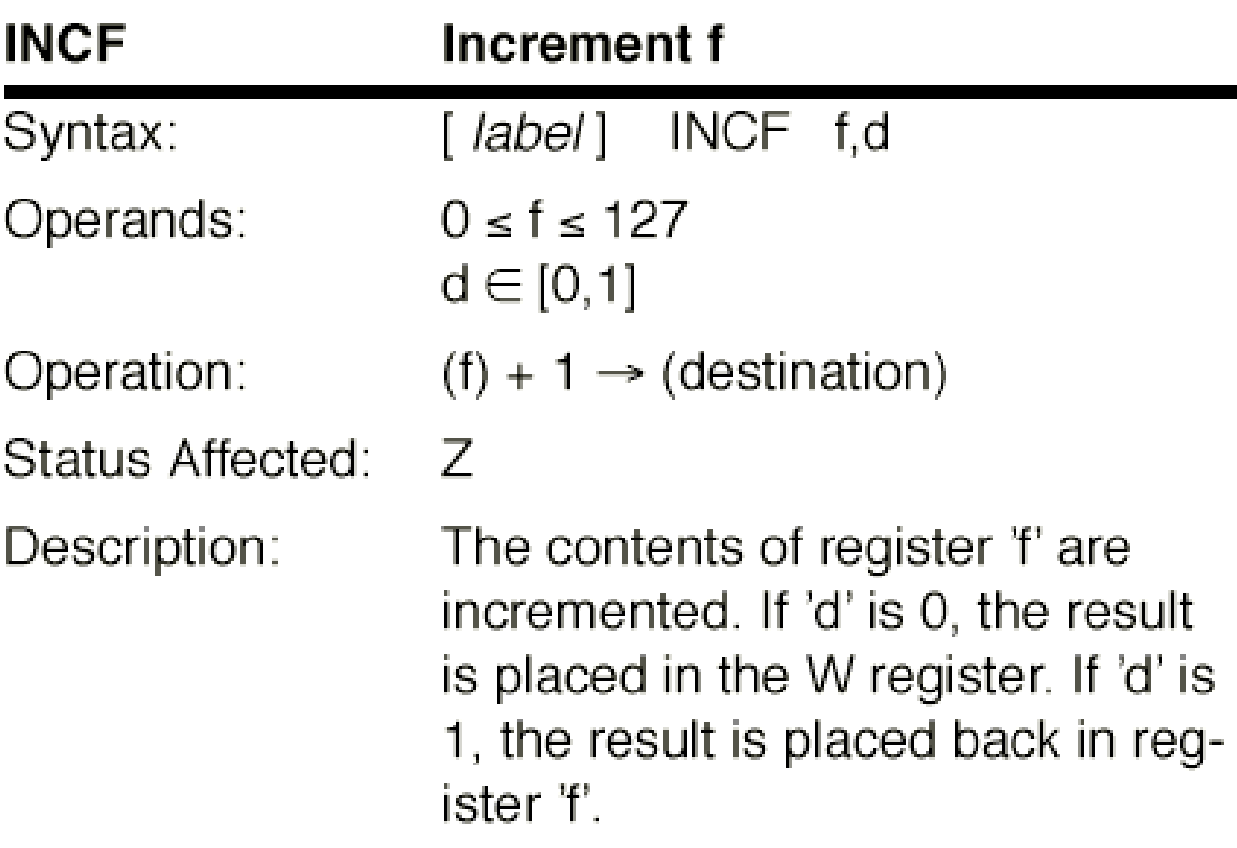

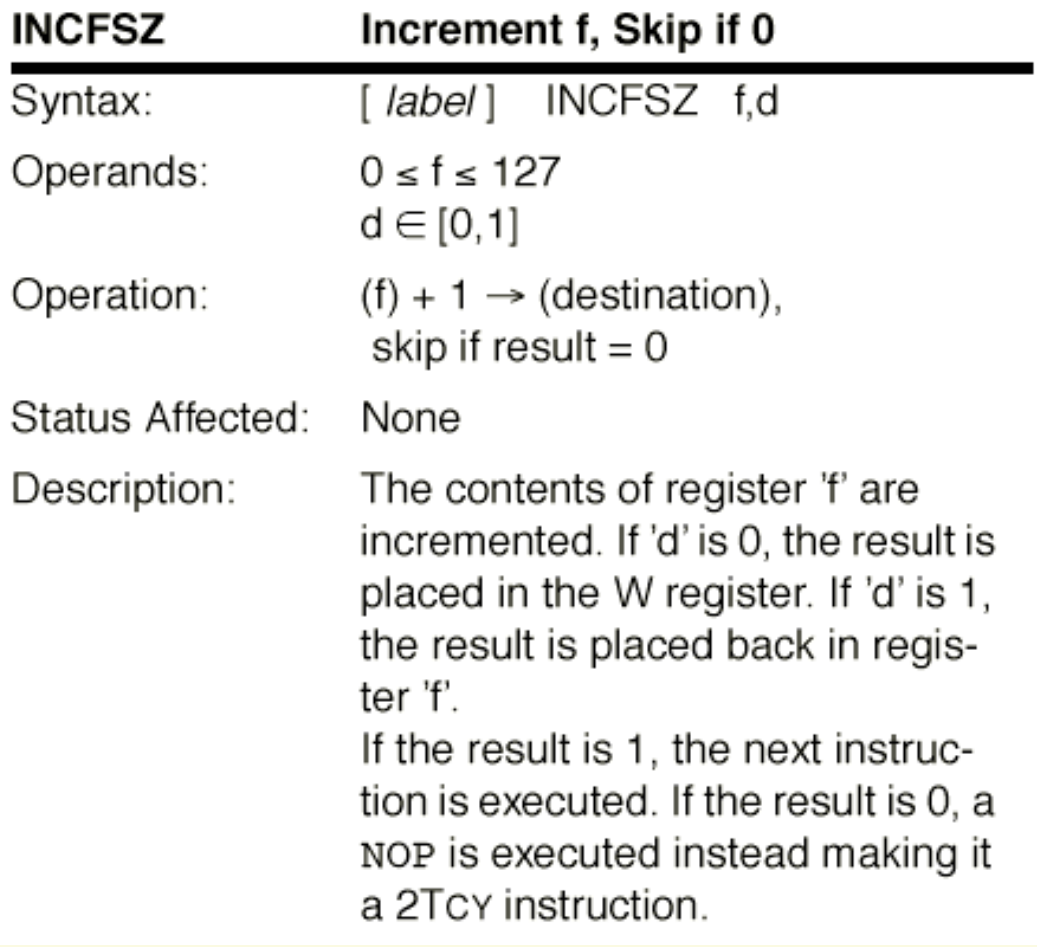

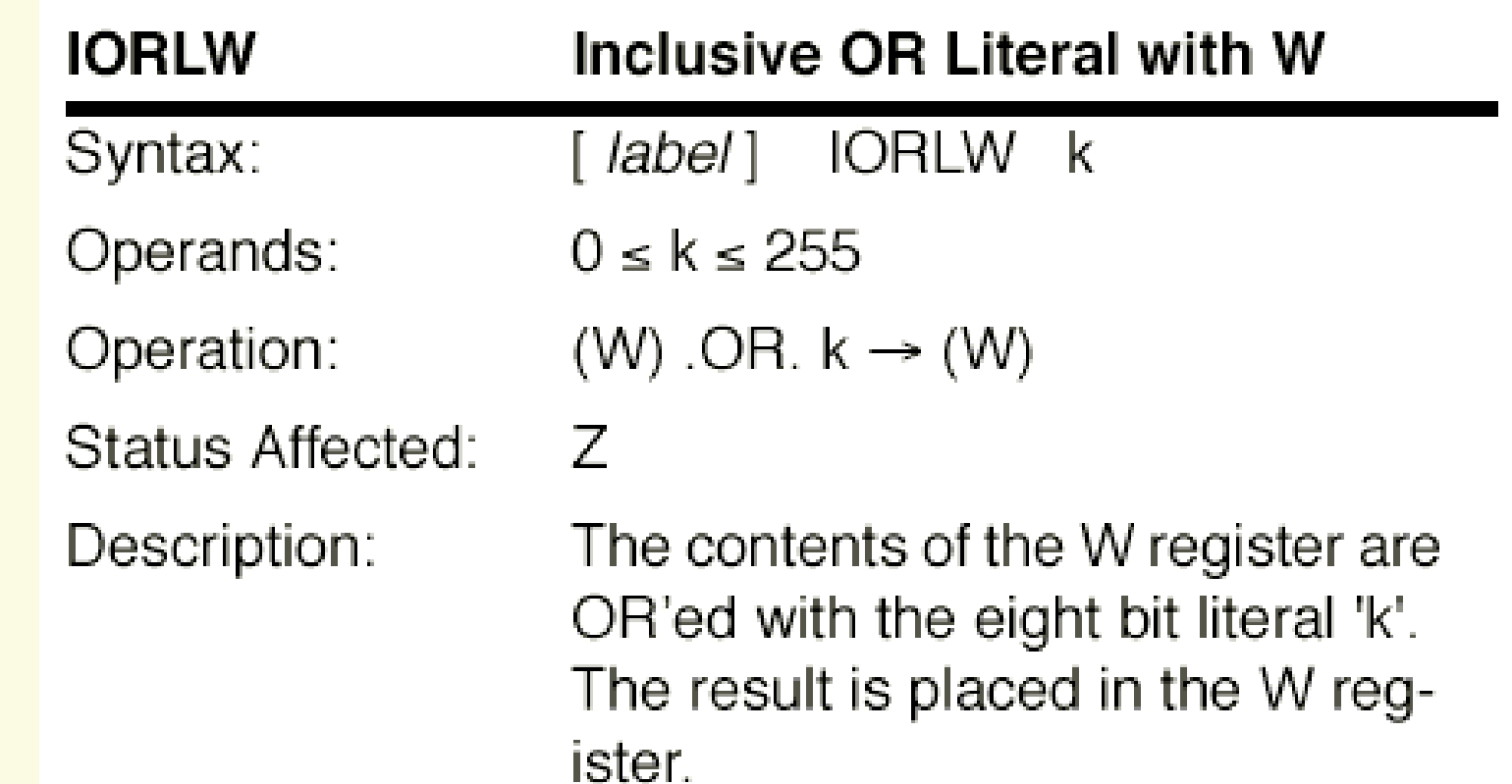

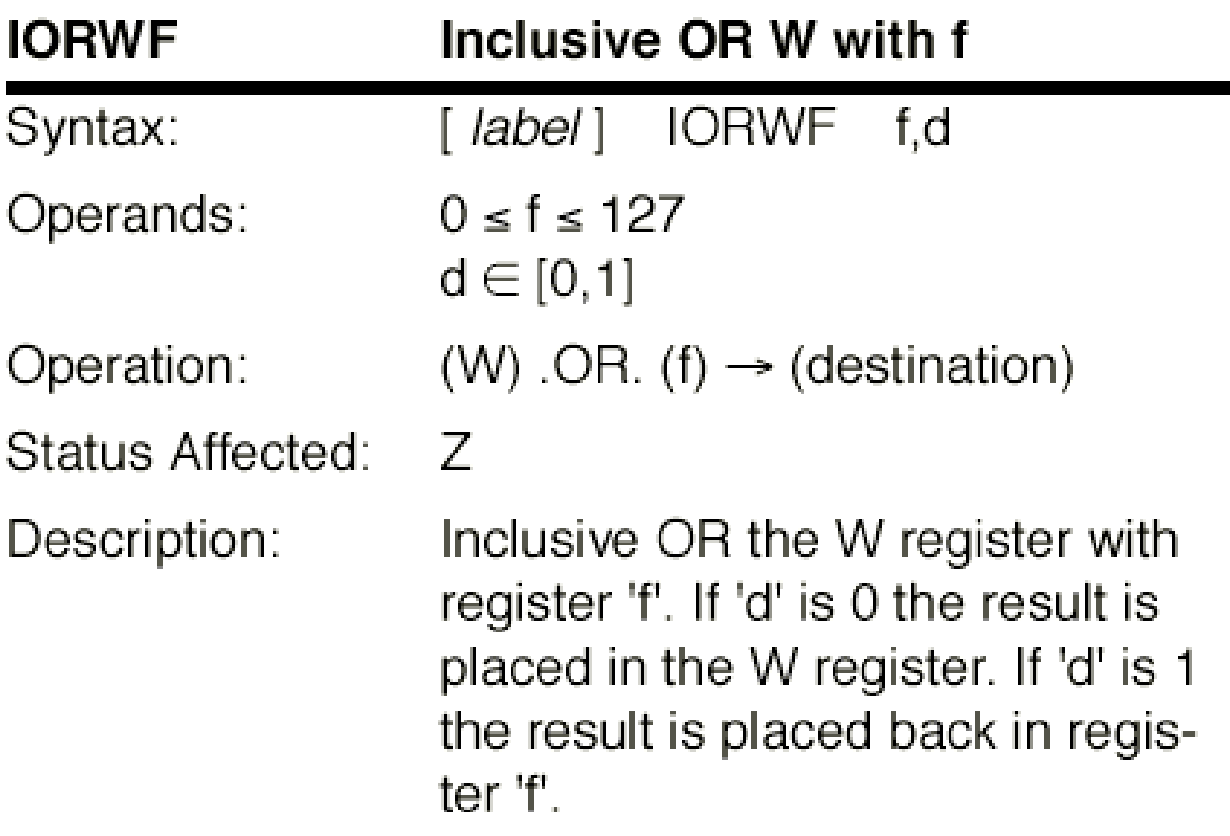

a an

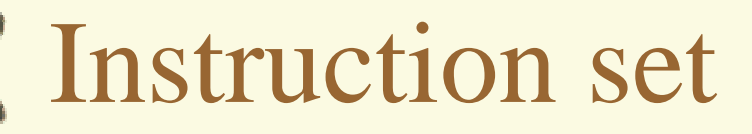

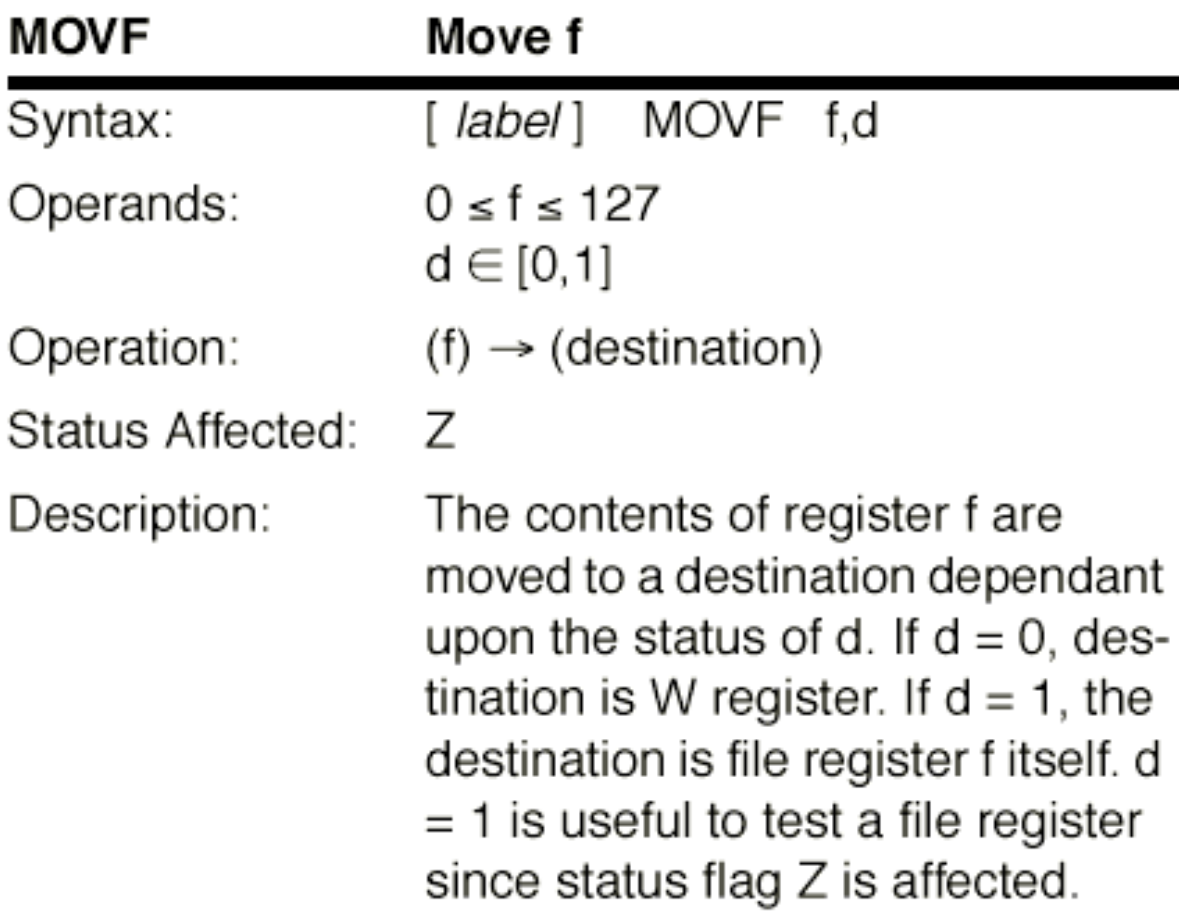

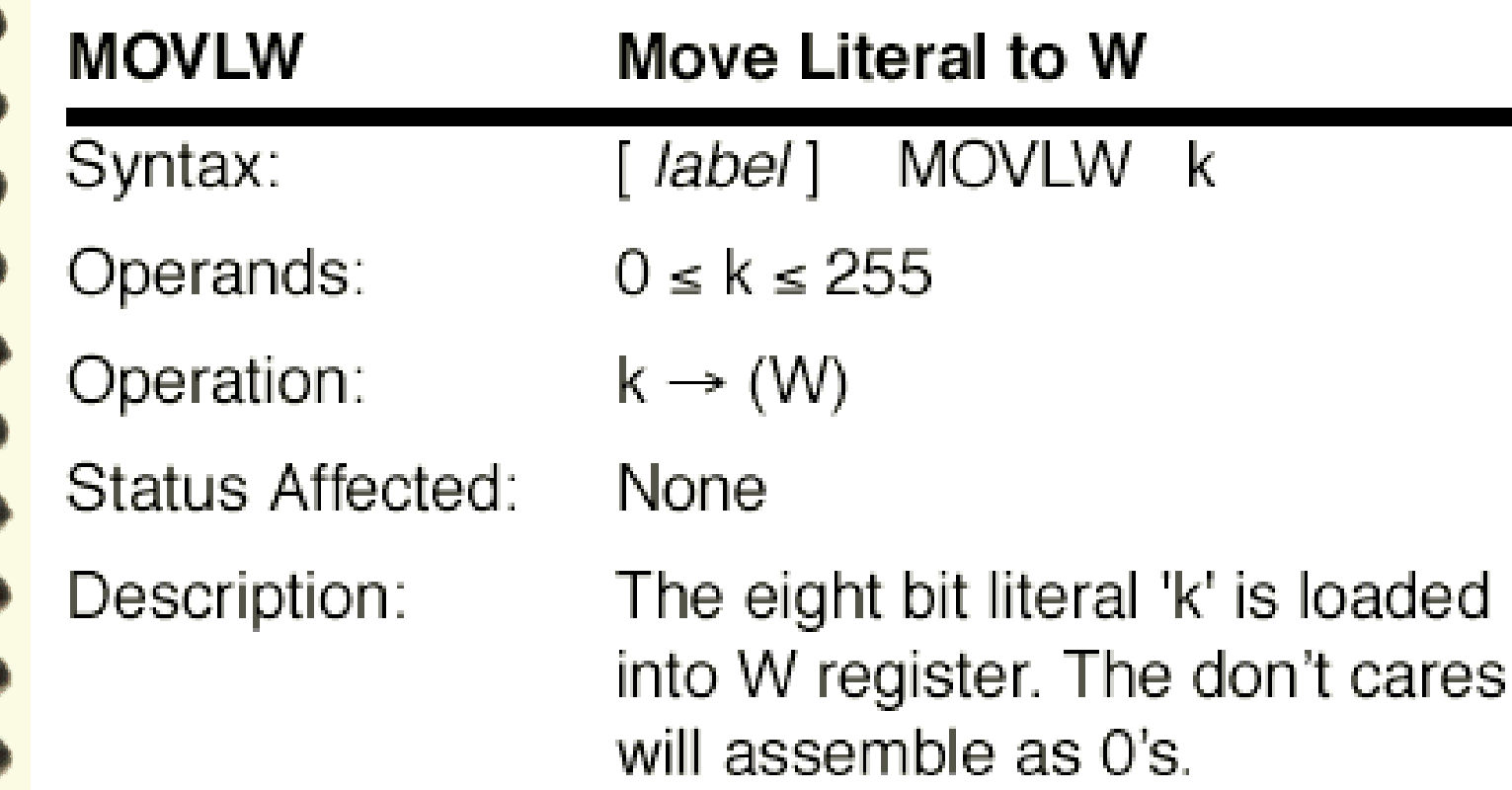

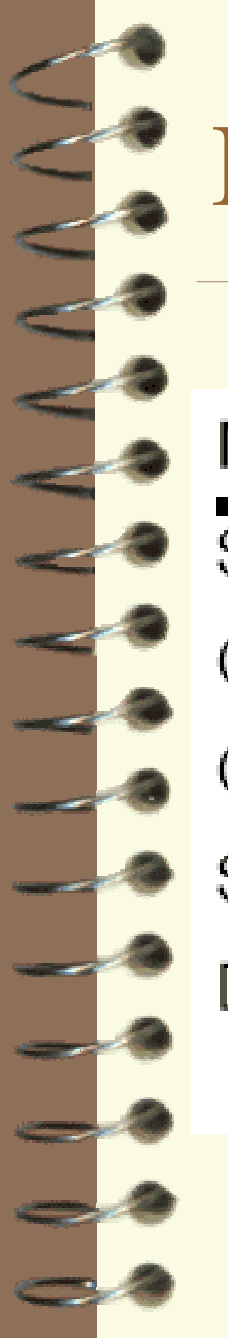

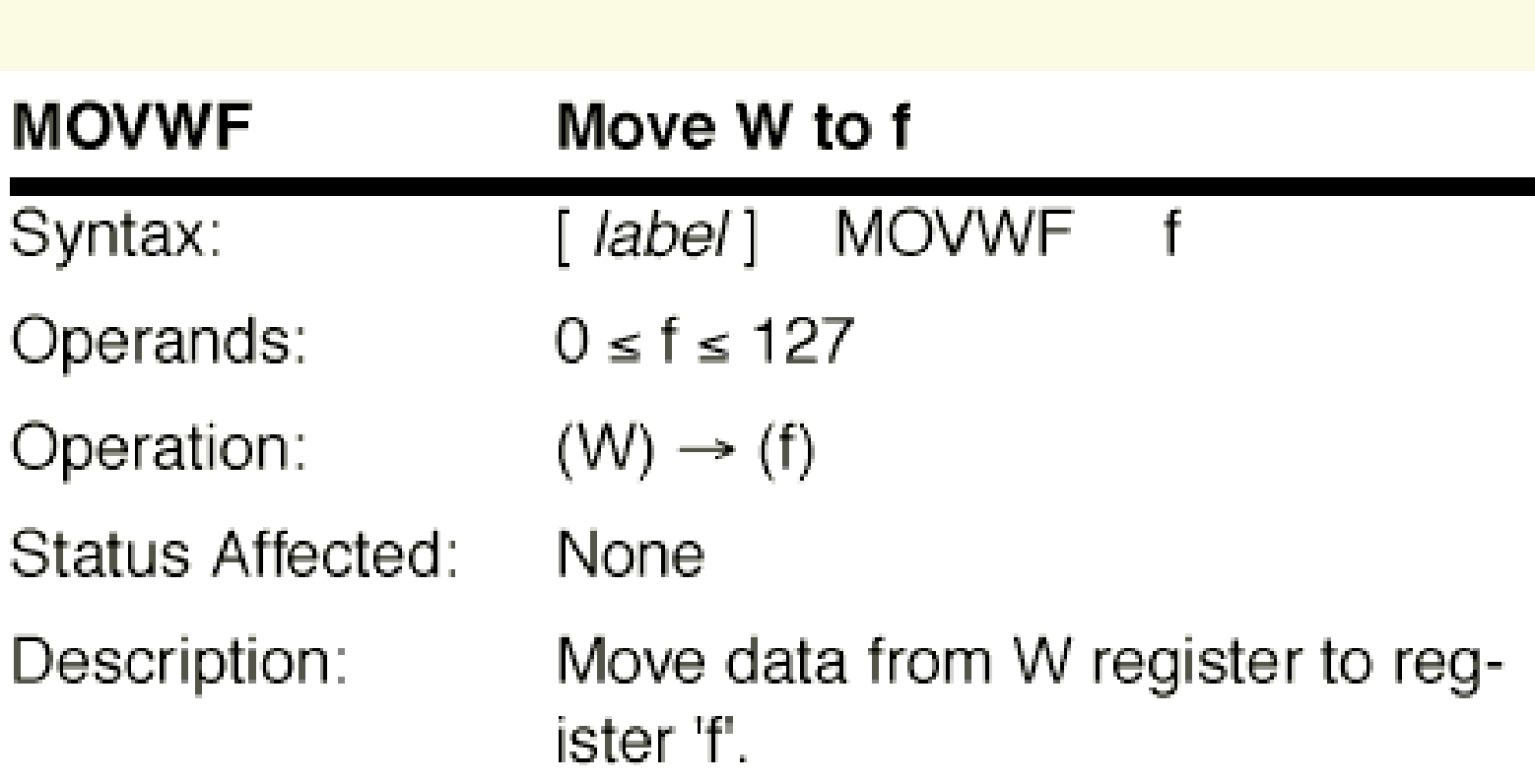

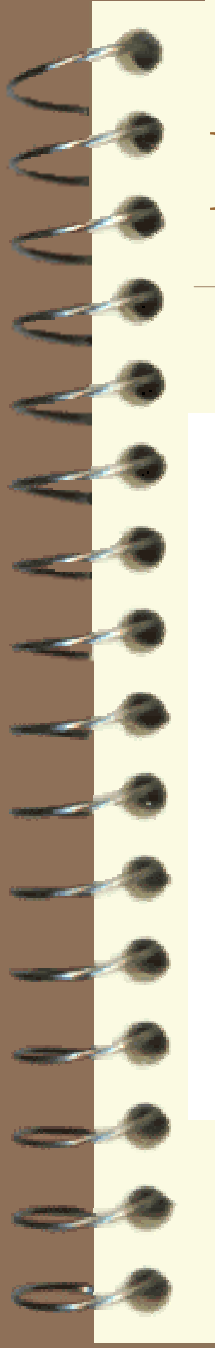

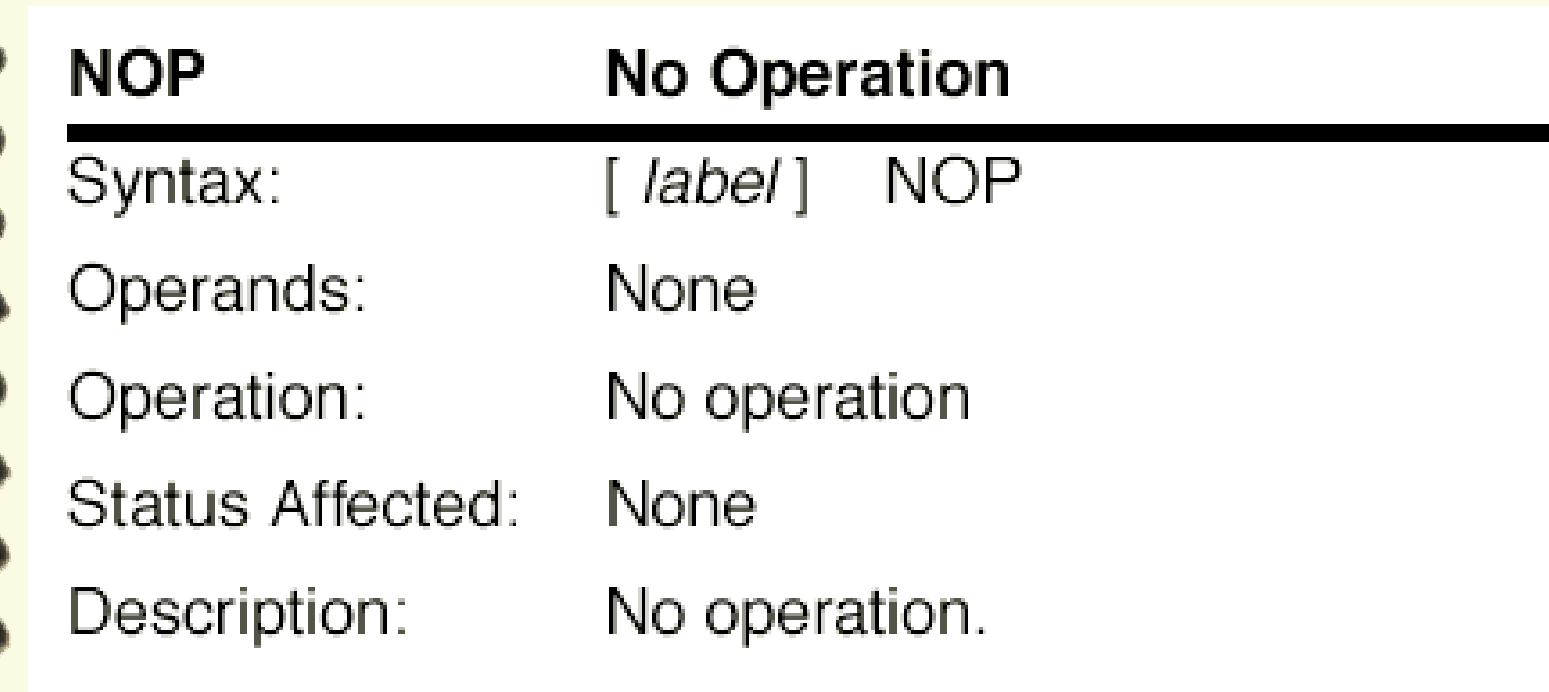

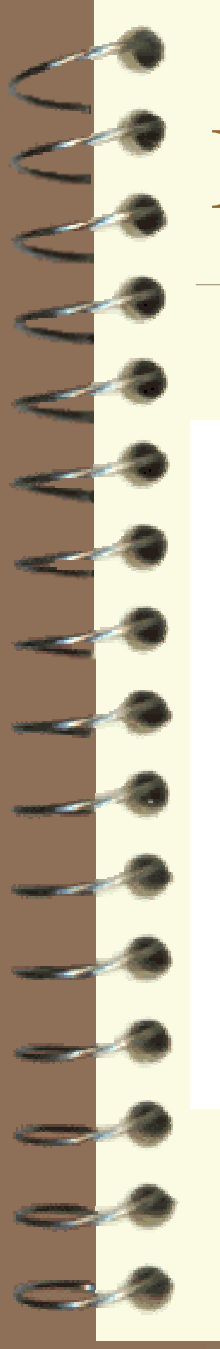

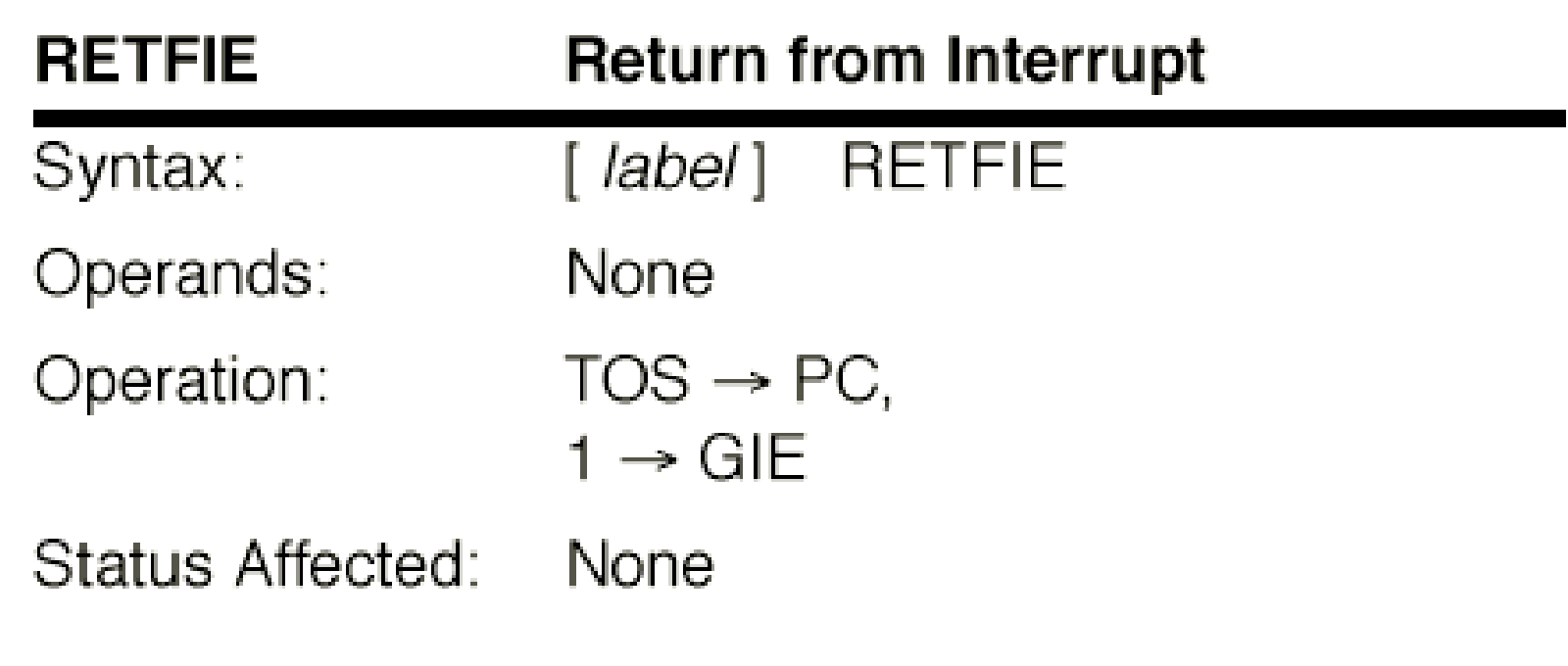

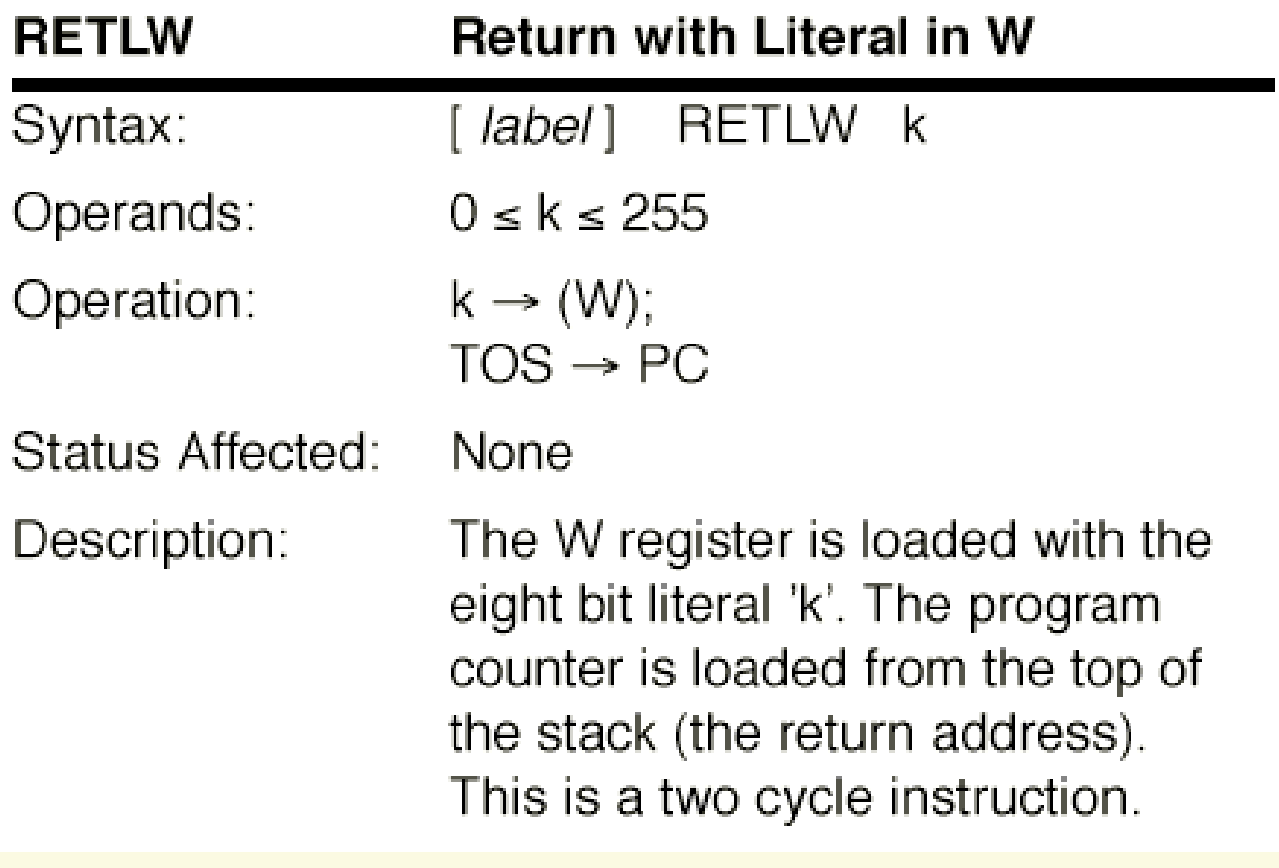

### LookupTable - Program Memory

- ✔Limited Data Memory Space for lookup table?
	- PIC16F877 Data Memory 368 bytes!
	- PIC16F877 Program Memory upto 8K
- ✔Put LookupTable in Program Memory
	- How?
		- •CALL
		- •RETLW

## Setup LookupTable in Program memory

✔Setup the Table in Program Memory

> TableName addwf PCL,F retlw Data0retlw Data1retlw Data2 ..

> > retlw DataN

**Data 0Data 1Data 2Data 3Table 0123Upto 255 Data N . . . .**

# Using LookupTable

 $\vee$  Load W register with table index

 $\vee$  Call TableName

✔ The corresponding data will return in the W register.

> movlw 2  $\qquad \qquad ;$ table index =2 call TableName ;go get data ; from the stored ; table ; W register will ; have Data2

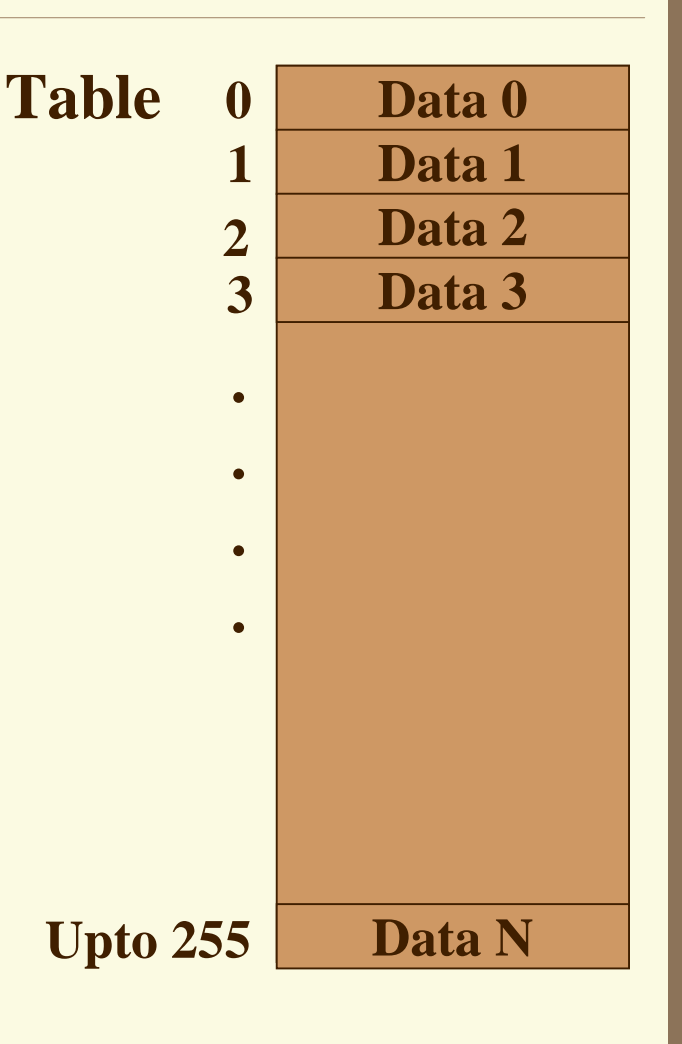

## Using LookupTable: Example

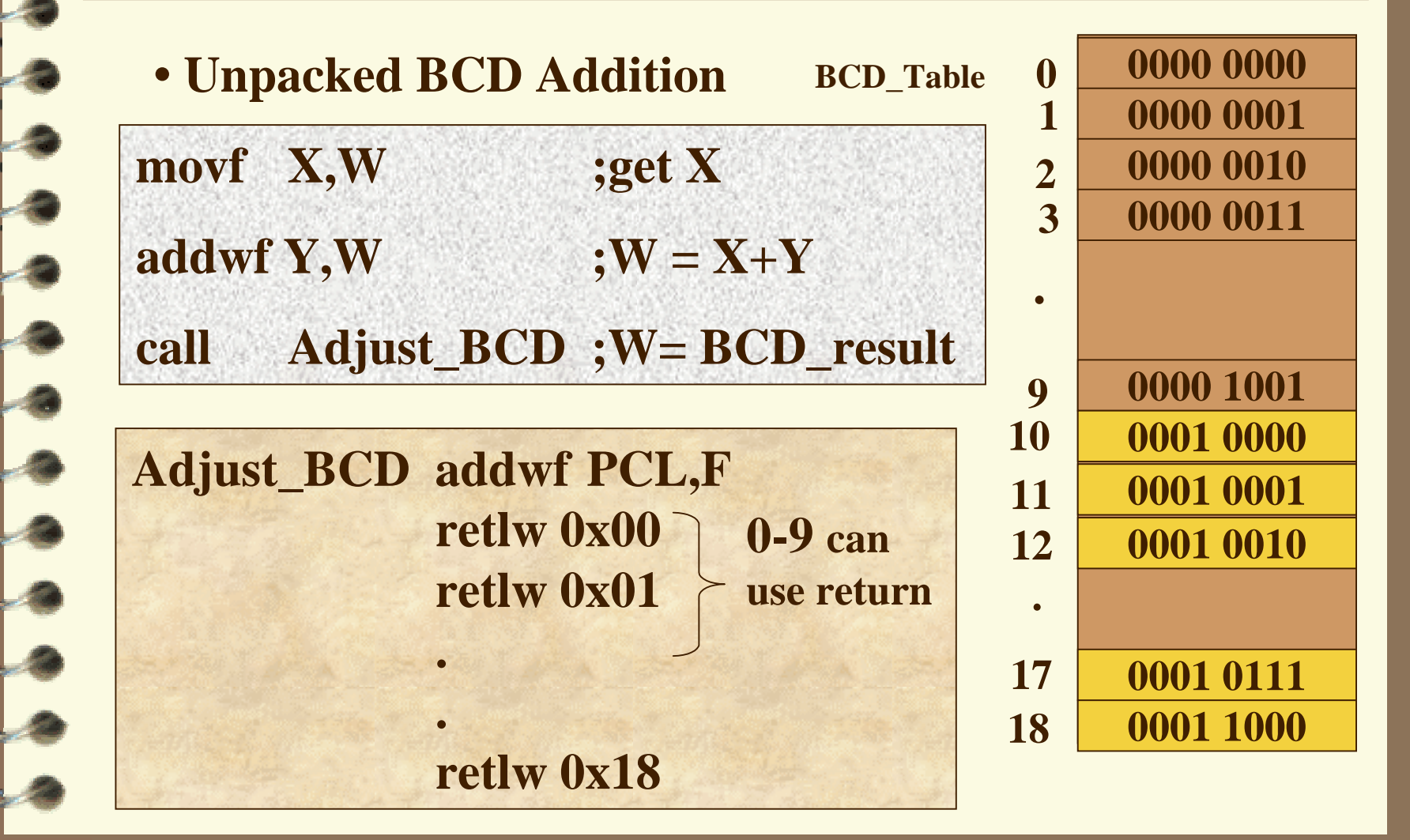

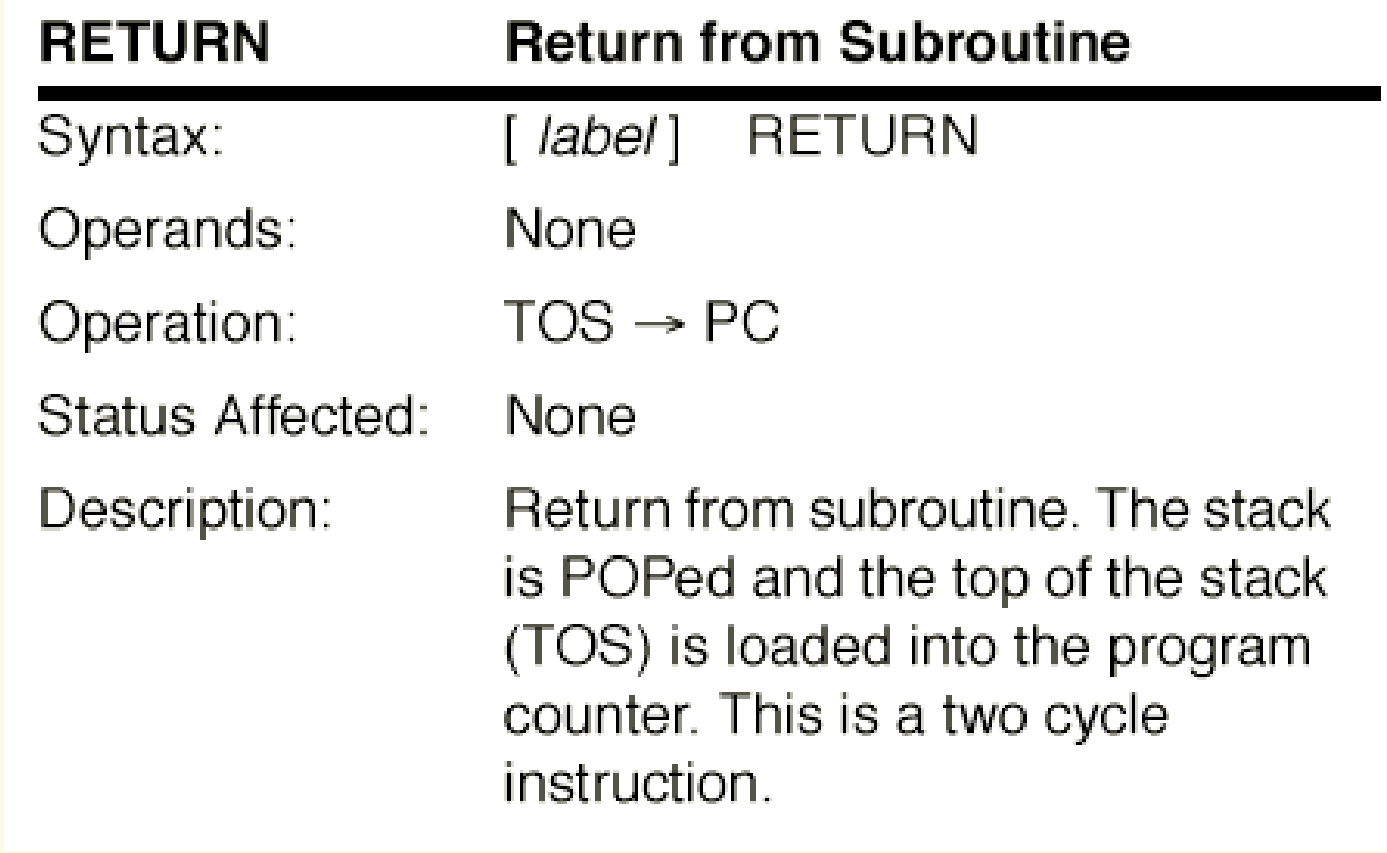

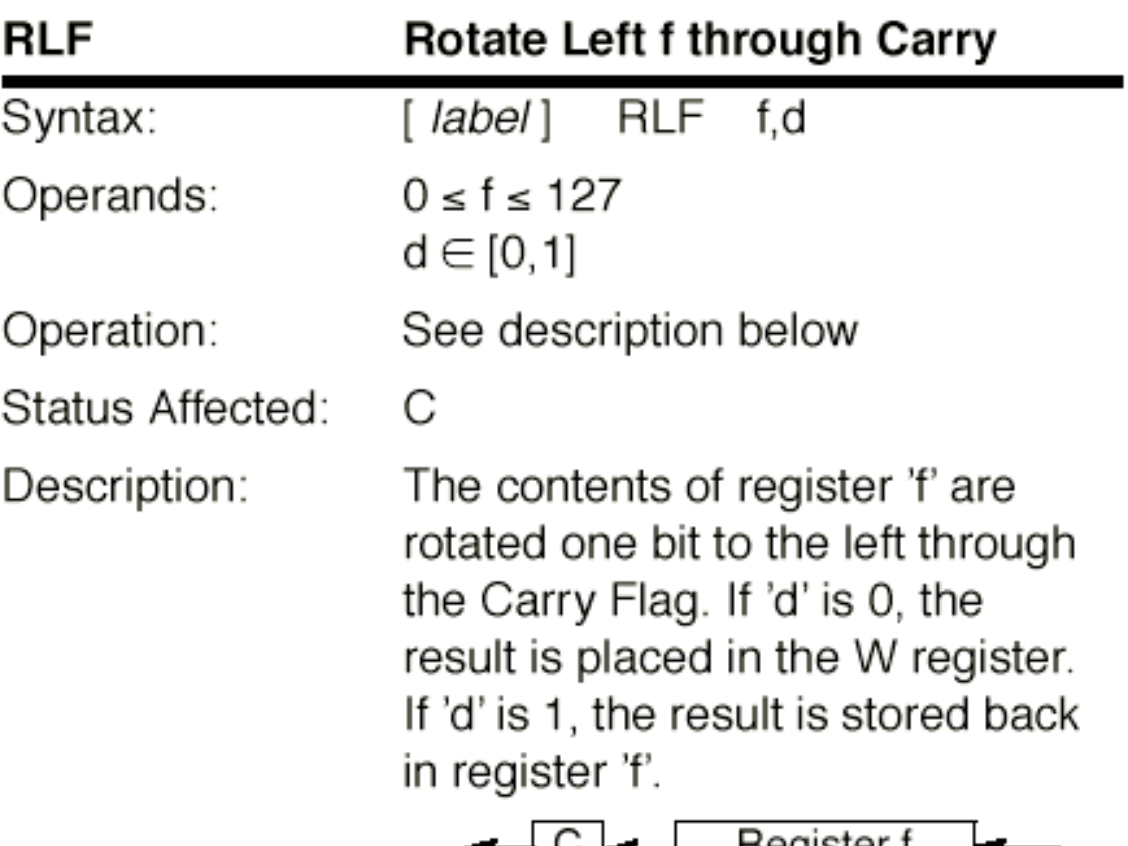

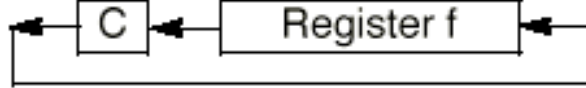

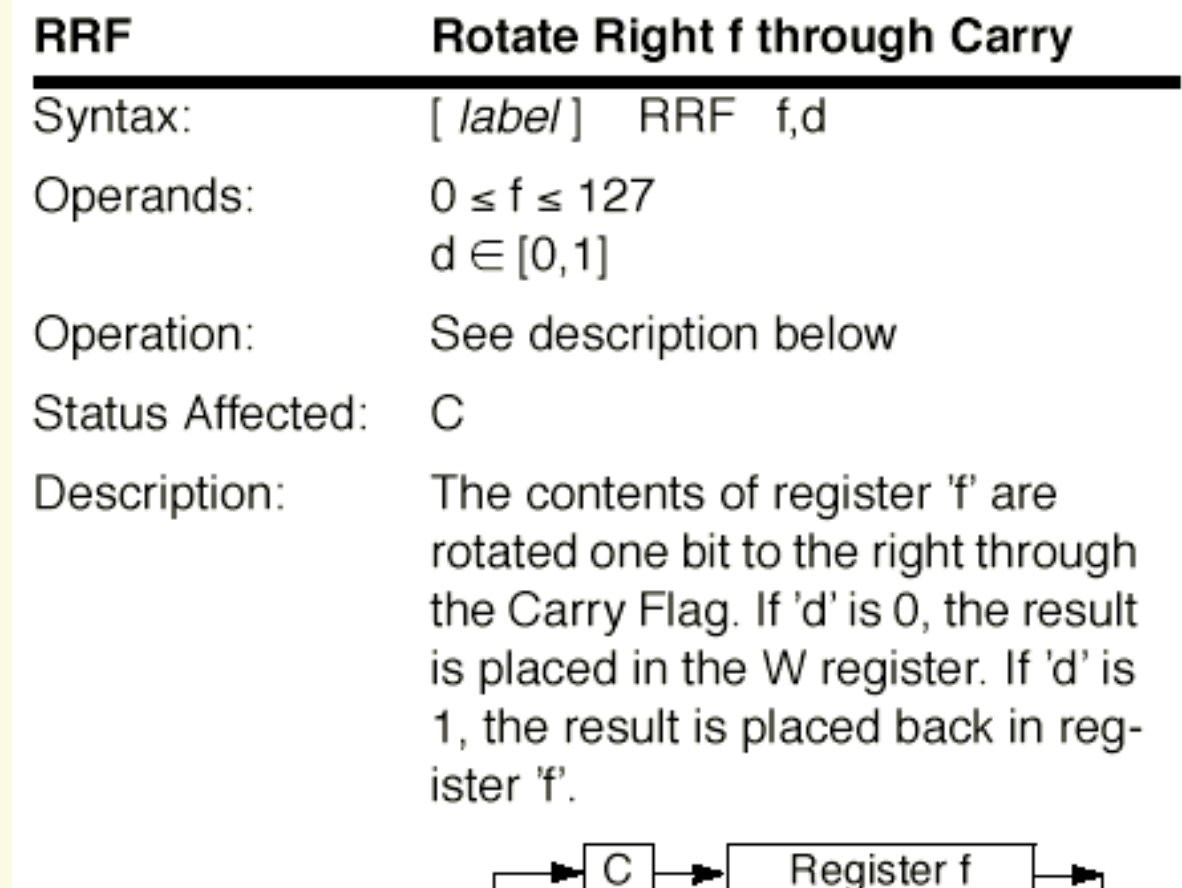

#### **SLEEP**

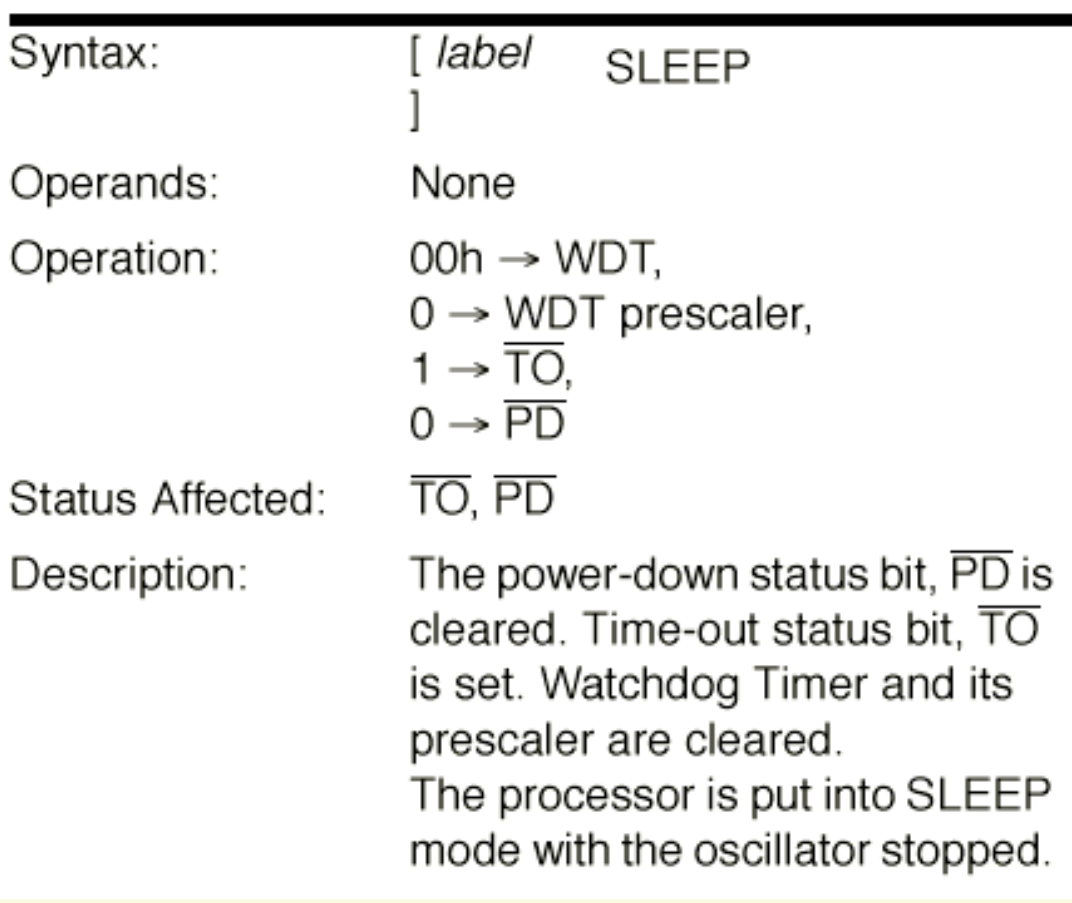

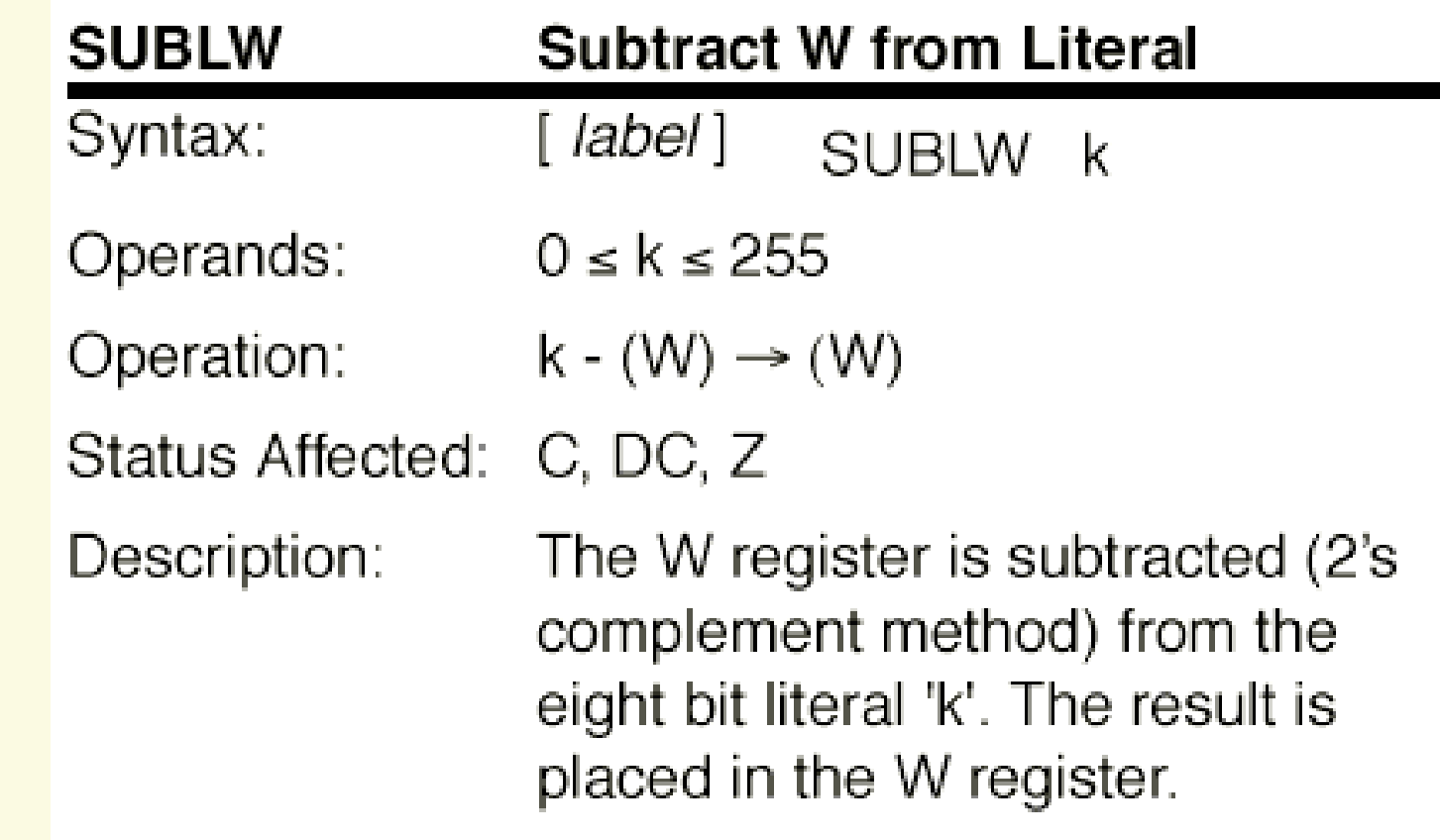

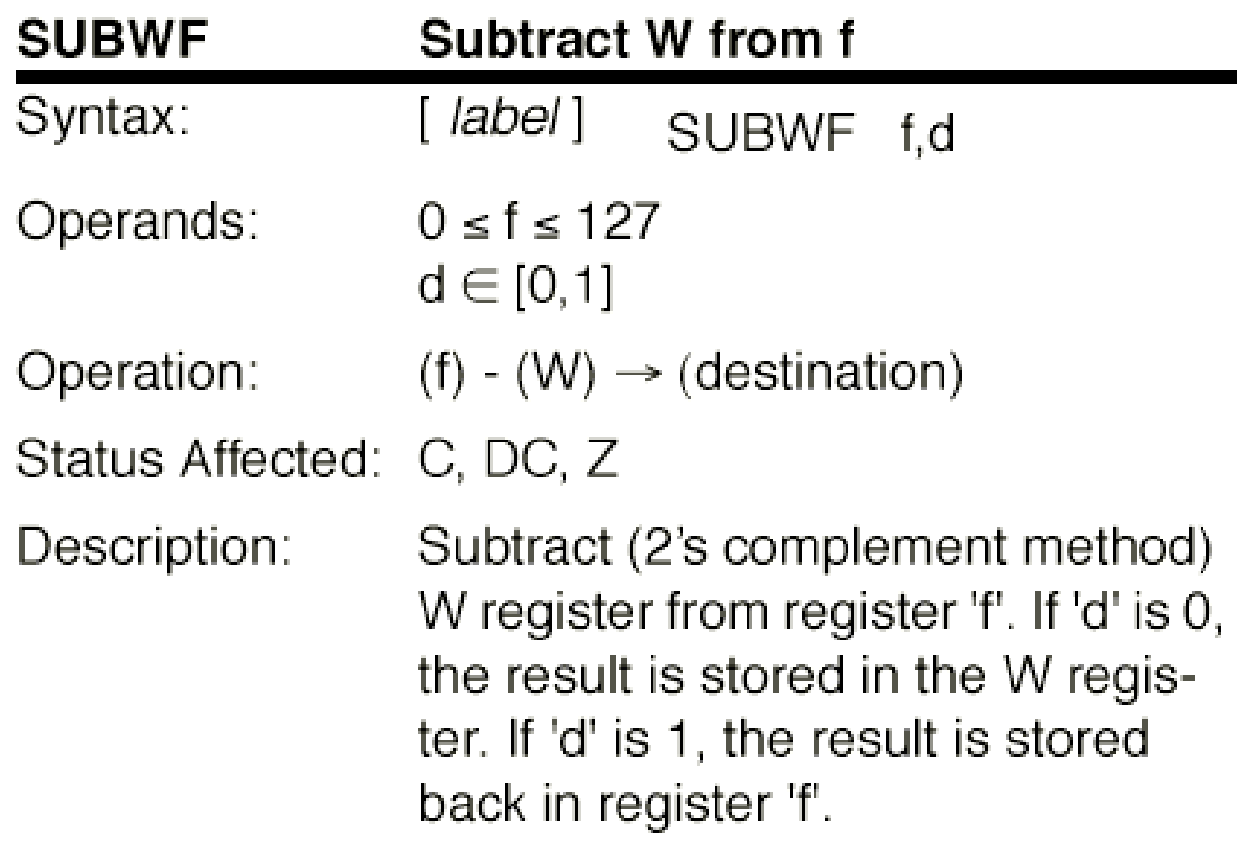

## STATUS register: C, Carry bit/Borrow

#### $\vee$  Subtract Instruction

 PIC ALU performs 8-bit unsigned subtraction by forming the two's complement of the subtrahend

• Examples

**movlw 8 ;load W with 8 sublw 10 ;sub. W from 10** 

**0000 1010 ; 10 + 1111 1000 ; 2'sComp. Of 8 1 0000 0010 ; 2 C/Borrow bit (no borrow) W = 2 and C bit =1** 

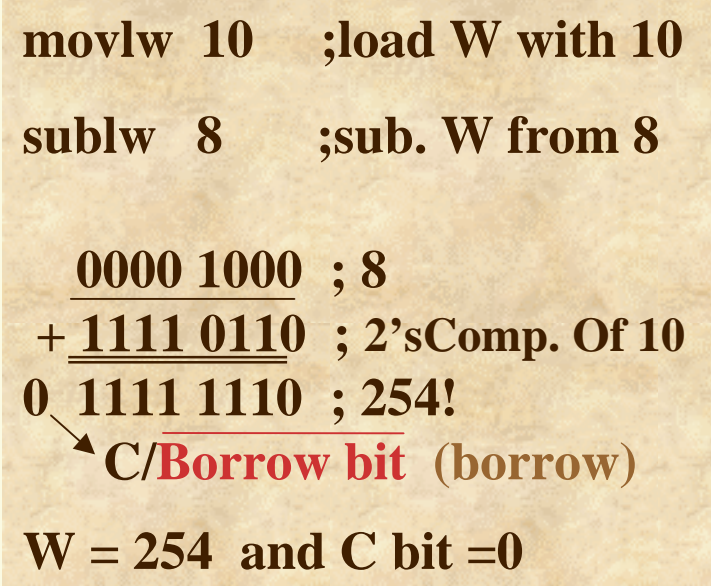

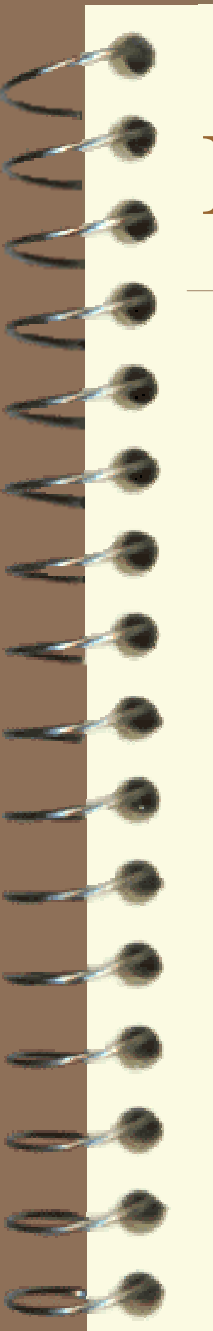

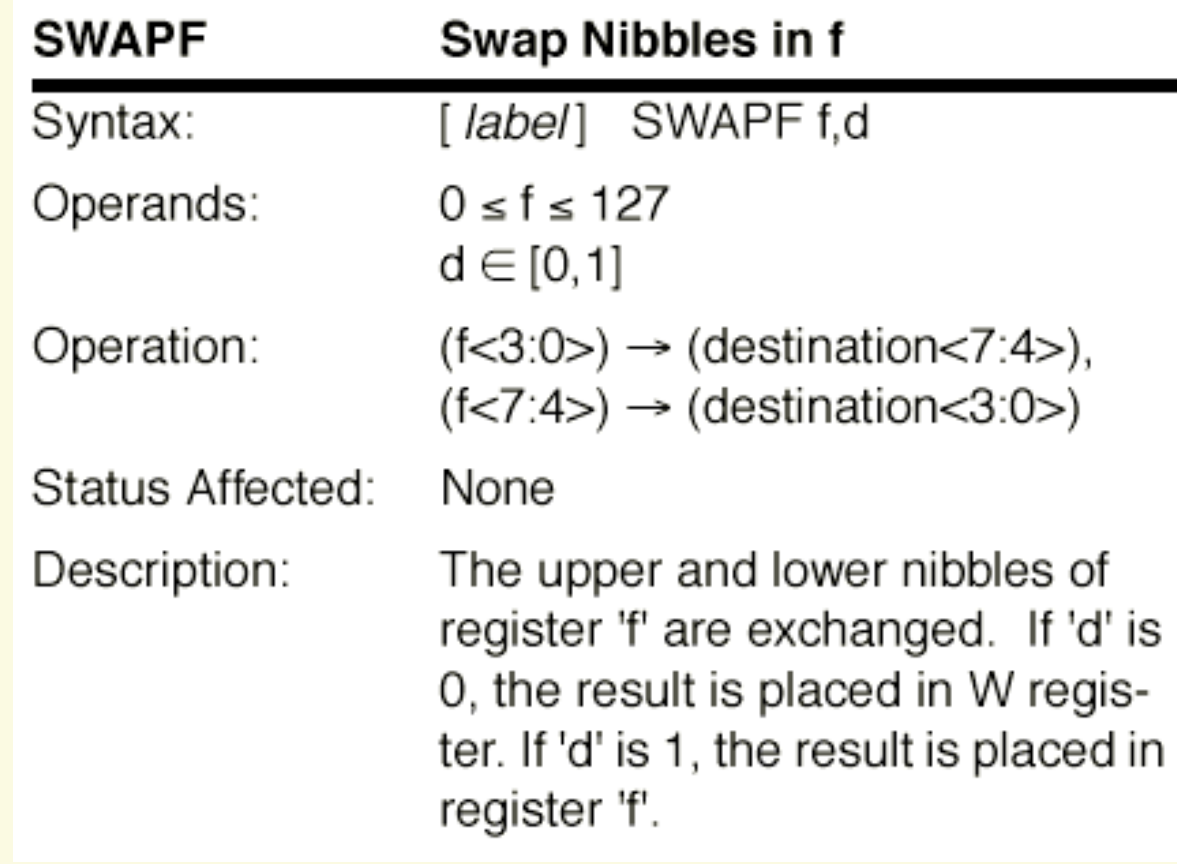

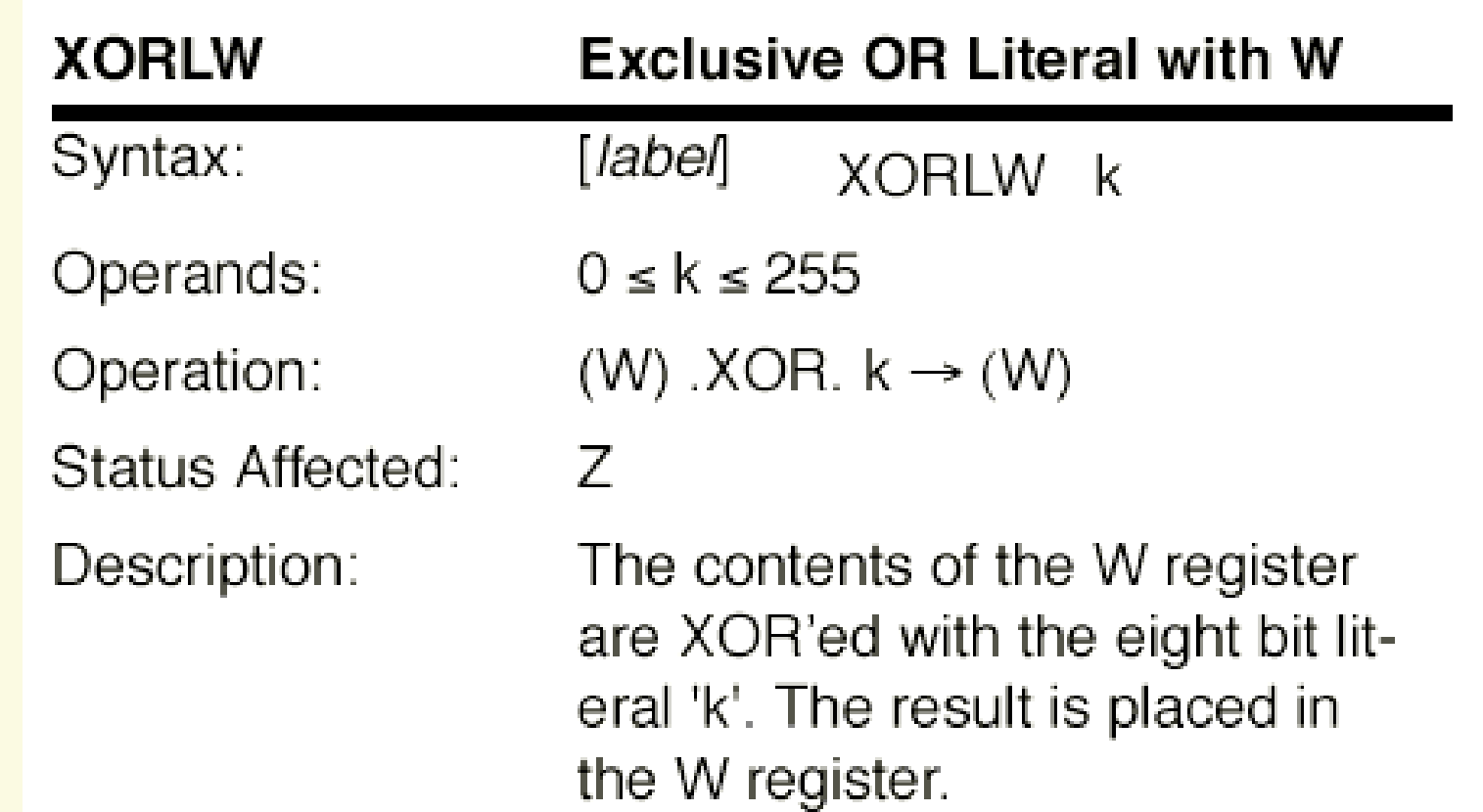

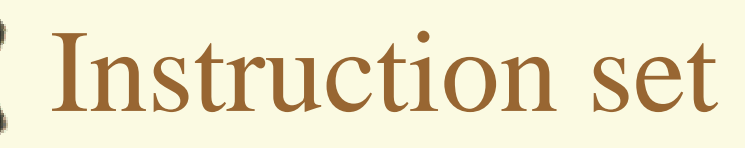

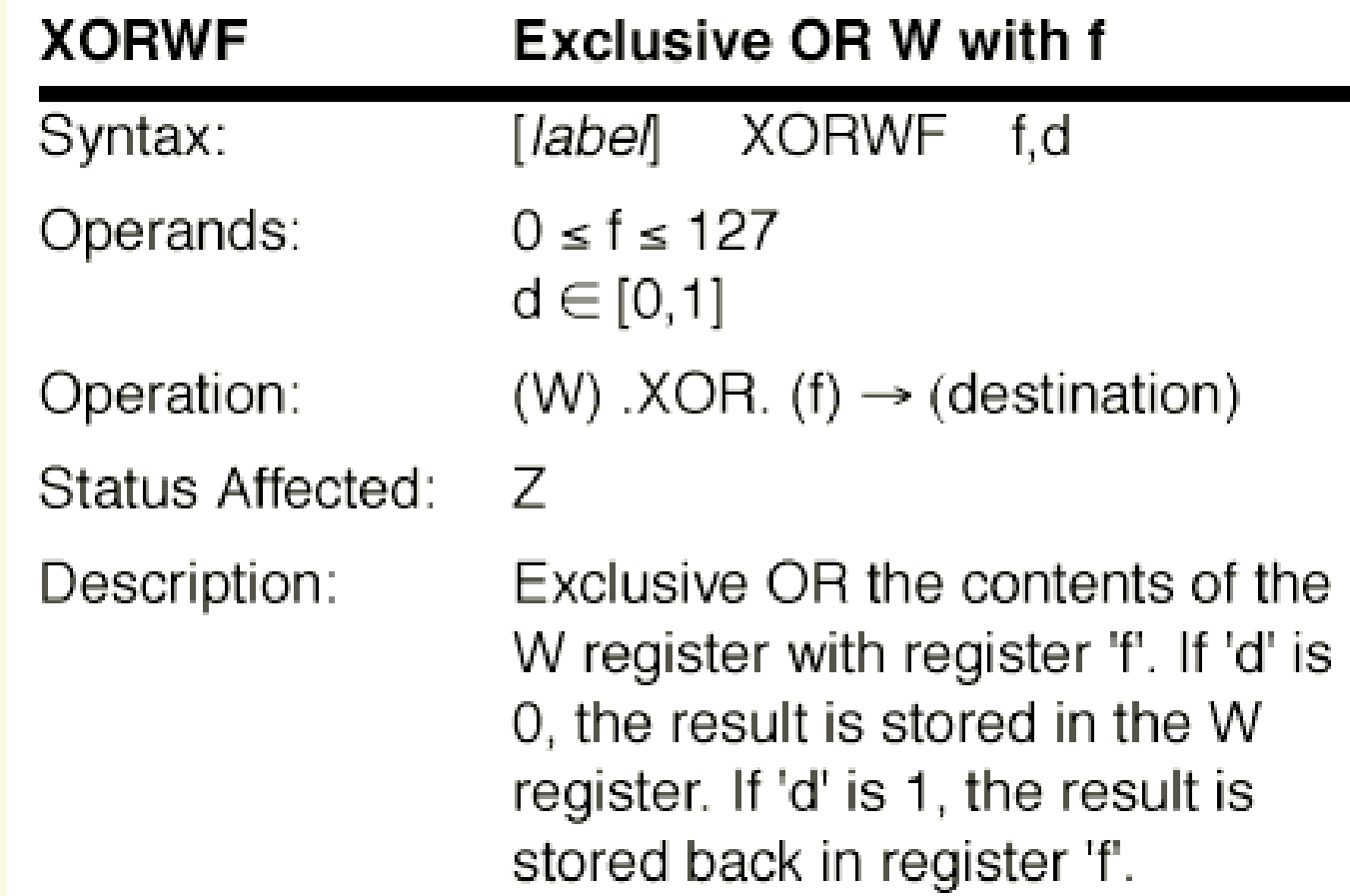